# The aip substyle for REVTEX<sup>\*</sup>

## Arthur Ogawa†

Version 4.2e, dated 2020/10/03

This file embodies the implementation of the AIP journal substyles for APS's REVT<sub>EX</sub> 4.2 document class for electronic submissions to AIP journals.

The distribution point for this work is [http://publishing.aip.org/authors/](http://publishing.aip.org/authors/preparing-your-manuscript) [preparing-your-manuscript](http://publishing.aip.org/authors/preparing-your-manuscript). The archive contains ready-to-Install files, documentation, and full source.

This package is also distributed via CTAN: [http://www.ctan.org/pub/](http://www.ctan.org/pub/tex-archive/macros/latex/contrib/aip) [tex-archive/macros/latex/contrib/aip](http://www.ctan.org/pub/tex-archive/macros/latex/contrib/aip), and as a ready-to-install image as [http://www.ctan.org/pub/tex-archive/install/macros/latex/contrib/aip](http://www.ctan.org/pub/tex-archive/install/macros/latex/contrib/aip.tds.zip). [tds.zip](http://www.ctan.org/pub/tex-archive/install/macros/latex/contrib/aip.tds.zip).

The aip package was commissioned by the American Institute of Physics and is distributed under the terms of the LAT<sub>EX</sub> Project Public License, the same license under which all the portions of LAT<sub>EX</sub> itself is distributed. Please see <http://ctan.tug.org/macros/latex/base/lppl.txt> for details.

To use this document class, you must have a working TEX installation equipped with LATEX  $2_{\epsilon}$  and possibly pdftex and Adobe Acrobat Reader or equivalent.

To install, retrieve the distribution, unpack it into a directory on the target computer, and move the file aip.rtx into a location in your filesystem where it will be found by L<sup>AT</sup>FX.

To use, read the user documentation auguide.pdf.

## Contents

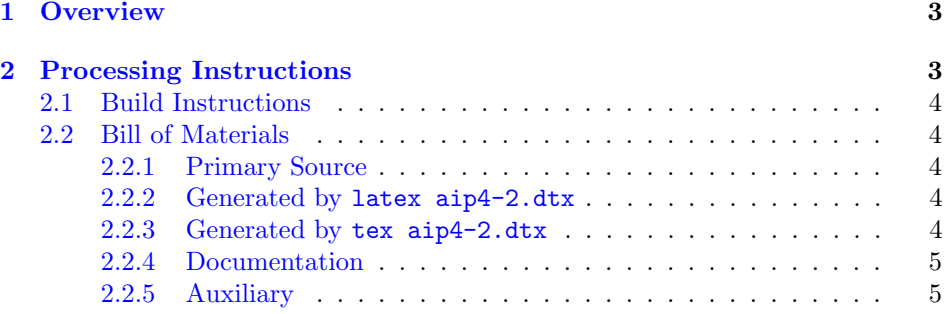

<sup>∗</sup>4.2e ©2009 American Institute of Physics For version number and date, search on "4.2e" in the .dtx file, or see the end of the README file.

†mailto:arthur ogawa at sbcglobal.net

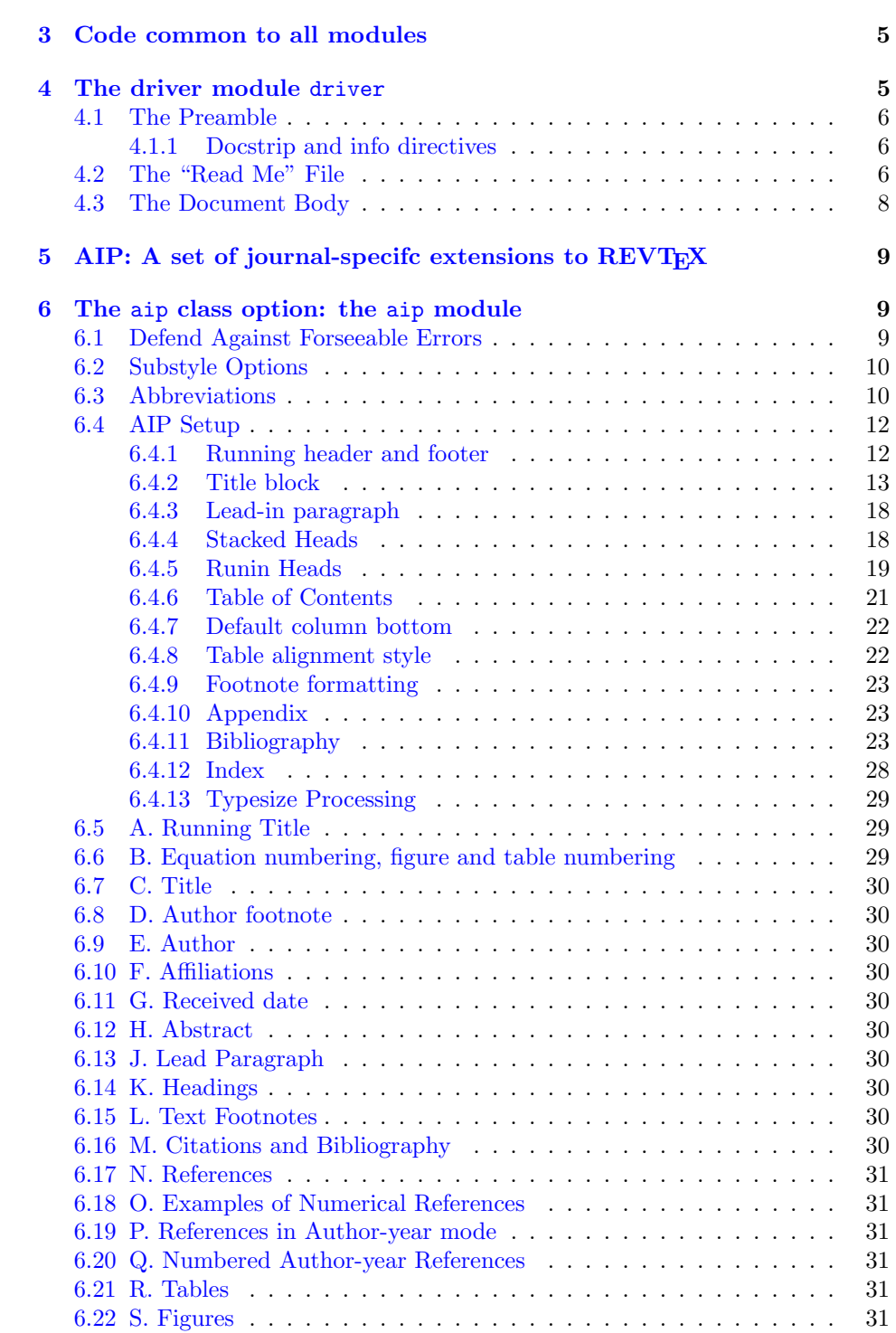

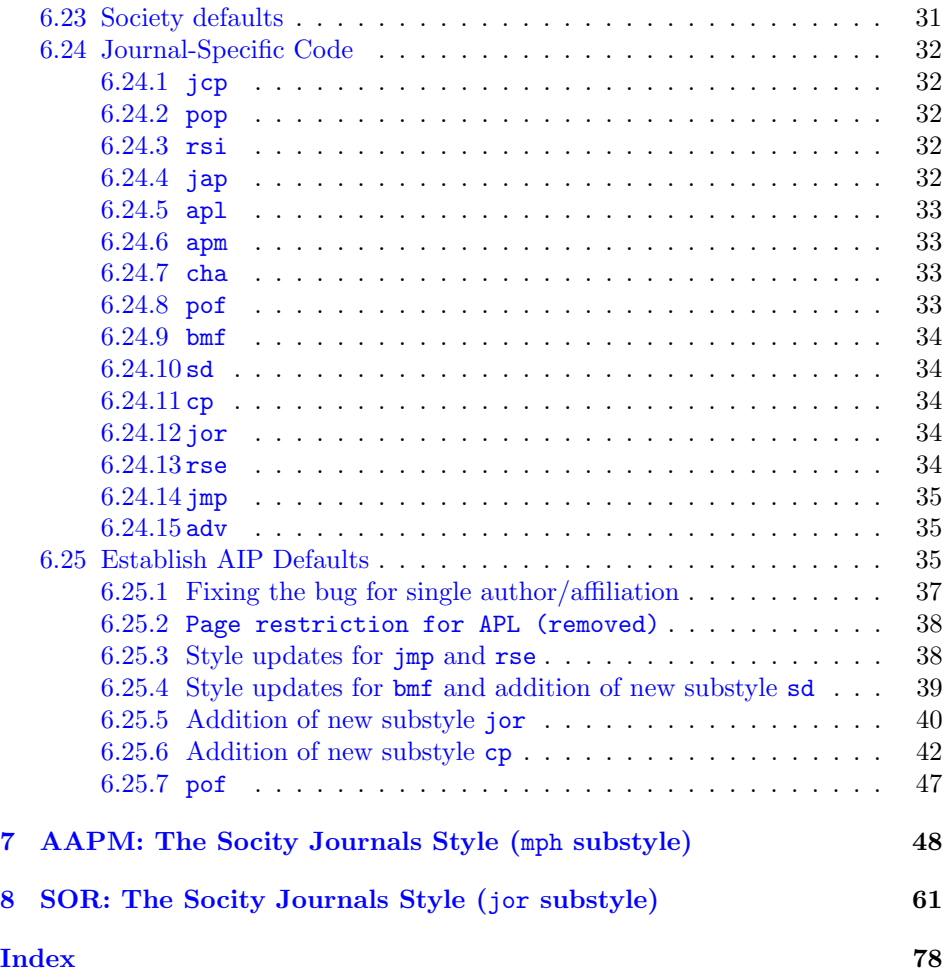

## <span id="page-2-0"></span>1 Overview

REVTEX is a LATEX  $2\varepsilon$  document class, somewhat like a hybrid of the standard LATEX book and article classes.

This document class implements the AIP society and journal substyles: the journals represent a set of mutually exclusive class options that, in this case, allow the document class to address multiple journals within the AIP family. This society is obtained with class option aip.

## <span id="page-2-1"></span>2 Processing Instructions

The package file  $aip.rtx$  is generated from this file,  $aip4-2.dtx$ , using the DOCsTRIP facility of LATEXvia tex aip4-2.dtx. The typeset documentation that you are now reading is generated from the same file by typesetting it with LAT<sub>E</sub>X or pdftex via latex aip4-2.dtx or pdflatex aip4-2.dtx.

## <span id="page-3-0"></span>2.1 Build Instructions

You may bootstrap this suite of files solely from  $aip4-2.dtx$ . Prepare by installing  $\Delta E$ FRX  $2\varepsilon$  (and either tex or pdftex) on your computer, then carry out the following steps:

1. Within an otherwise empty directory, typeset aip4-2.dtx with LAT<sub>E</sub>X or pdflatex; you will obtain the typeset documentation you are now reading, along with the installer aip.ins, and the file README-AIP.

Note: you will have to run LATEX twice, then makeindex, then LATEX again in order to obtain a valid index and table of contents.

- 2. Now typeset  $aip4-2.$  dtx with  $T_FX($ not  $\mathbb{F}T_FX)$ , thereby generating the package file aip.rtx.
- 3. Install aip.rtx by moving it to a location in your filesystem where it will be found by L<sup>AT</sup>FX, like tex/latex/aip.
- 4. Install aip.pdf by moving it to doc/latex/aip.
- 5. Using the .dbj information herein, generate the needed .bst files and install them in bibtex/bst/aip.

#### <span id="page-3-1"></span>2.2 Bill of Materials

Following is a list of the files in this distribution arranged according to provenance.

#### <span id="page-3-2"></span>2.2.1 Primary Source

One single file generates all.

%aip4-2.dtx %

## <span id="page-3-3"></span>2.2.2 Generated by latex aip4-2.dtx

Typesetting the source file under LATEX generates the readme and the installer.

```
%README aip.ins
%
```
### <span id="page-3-4"></span>2.2.3 Generated by tex aip4-2.dtx

Typesetting the installer generates the package files.

%aip.rtx %

#### <span id="page-4-0"></span>2.2.4 Documentation

The following are the online documentation:

%aip.pdf %

#### <span id="page-4-1"></span>2.2.5 Auxiliary

The following are auxiliary files generated in the course of running LAT<sub>EX</sub>:

```
%aip.aux aip.idx aip.ind aip.log aip.toc
%
```
## <span id="page-4-2"></span>3 Code common to all modules

The following may look a bit klootchy, but we want to require only one place in this file where the version number is stated, and we also want to ensure that the version number is embedded into every generated file.

Now we declare that these files can only be used with LAT<sub>EX</sub>  $2\varepsilon$ . An appropriate message is displayed if a different T<sub>E</sub>X format is used.

```
1 %<*driver|package|aapm|sor>
```

```
2 \NeedsTeXFormat{LaTeX2e}[1996/12/01]%
```

```
3 %</driver|package|aapm|sor>
```
As desired, the following modules all take common version information:

```
4 %<package>\ProvidesFile{aip4-2.rtx}%
```

```
5 %<aapm>\ProvidesFile{aapm4-2.rtx}%
```

```
6 %<sor>\ProvidesFile{sor4-2.rtx}%
```

```
7 %<*driver>
```

```
8 \expandafter\ProvidesFile\expandafter{\jobname.dtx}%
```
9 %</driver>

The following line contains, for once and for all, the version and date information. By various means, this information is reproduced consistently in all generated files and in the typeset documentation.

```
10 %<*driver|package>
```

```
11 %<version>
```

```
12 [2020/10/03 4.2e AIP substyle for REVTeX]% \fileversion
13 %</driver|package>
```
## <span id="page-4-3"></span>4 The driver module driver

This module, consisting of the present section, typesets the programmer's documentation, generating the .ins installer and README-AIP as required.

Because the only uncommented-out lines of code at the beginning of this file constitute the driver module itself, we can simply typeset the .dtx file directly, and there is thus rarely any need to generate the "driver" DOCSTRIP module. Module delimiters are nonetheless required so that this code does not find its way into the other modules.

The \end{document} command concludes the typesetting run.

14 %<\*driver>

## <span id="page-5-0"></span>4.1 The Preamble

The programmers documentation is formatted with the ltxdoc class with local customizations, and with the usual code line indexing.

```
15 \documentclass{ltxdoc}
```

```
16 \RequirePackage{ltxdocext}%
```

```
17 \let\url\undefined
```

```
18 \RequirePackage[colorlinks=true,linkcolor=blue]{hyperref}%
```

```
19 \gdef\lquote{'}\gdef\rquote{'}%
```

```
20 \CodelineIndex\EnableCrossrefs % makeindex -s gind.ist aip
```

```
21 \RecordChanges % makeindex -s gglo.ist -o aip.gls aip.glo
```
#### <span id="page-5-1"></span>4.1.1 Docstrip and info directives

We use so many DOCSTRIP modules that we set the StandardModuleDepth counter to 1.

22 \setcounter{StandardModuleDepth}{1}

The following command retrieves the date and version information from this file. 23 \expandafter\GetFileInfo\expandafter{\jobname.dtx}%

## <span id="page-5-2"></span>4.2 The "Read Me" File

As promised above, here is the contents of the "Read Me" file. That file serves a double purpose, since it also constitutes the beginining of the programmer's documentation. What better thing, after all, to have appear at the beginning of the typeset documentation?

A good discussion of how to write a ReadMe file can be found in Engst, Tonya, "Writing a ReadMe File? Read This" MacTech October 1998, p. 58.

Note the appearance of the \StopEventually command, which marks the dividing line between the user documentation and the programmer documentation.

The usual user will not be asked to do a full build, not to speak of the bootstrap. Instructions for carrying these processes begin the programmer's manual.

```
24 \begin{filecontents*}{README-AIP}
```

```
25 \title{%
```
- 26 The \classname{aip} substyle for REV\TeX%
- 27 \protect\thanks{%
- 28 \fileversion\ \copyright 2009 American Institute of Physics
- 29 % For version number and date,
- 30 % search on "\fileversion" in the .dtx file,

```
31 % or see the end of the README file.
```

```
32 }%
```

```
33 }%
34
35 \author{%
36 Arthur Ogawa\thanks{mailto:arthur\_ogawa at sbcglobal.net}%
37 }%
38 \date{Version \fileversion, dated \filedate}%
39 \maketitle
40
41 This file embodies the implementation of the
42 AIP journal substyles for APS's \revtex\ 4.2 document class
43 for electronic submissions to AIP journals.
44
45 The distribution point for this work is
46 \url{http://publishing.aip.org/authors/preparing-your-manuscript}.
47 The archive contains ready-to-Install files, documentation, and full source.
48
49 This package is also distributed via CTAN:
50 \url{http://www.ctan.org/pub/tex-archive/macros/latex/contrib/aip}, and as a ready-to-install i
51 \url{http://www.ctan.org/pub/tex-archive/install/macros/latex/contrib/aip.tds.zip}.
52
53 The \classname{aip} package was commissioned by the American Institute of Physics
54 and is distributed under the terms of the \LaTeX\ Project Public License,
55 the same license under which all the portions of \LaTeX\ itself is distributed.
56 Please see \url{http://ctan.tug.org/macros/latex/base/lppl.txt} for details.
57
58 To use this document class, you must have a working
59 \TeX\ installation equipped with \LaTeXe\
60 and possibly pdftex and Adobe Acrobat Reader or equivalent.
61
62 To install, retrieve the distribution,
63 unpack it into a directory on the target computer,
64 and move the file \file{aip.rtx}
65 into a location in your filesystem where it will be found by \LaTeX.
66
67 To use, read the user documentation \file{auguide.pdf}.
68
69 \tableofcontents
70
71 \section{Overview}%
72 \revtex\ is a \LaTeXe\ document class, somewhat like a hybrid of
73 the standard \LaTeX\ \classname{book} and \classname{article} classes.
74
75 This document class implements the AIP society and journal substyles:
76 the journals represent a set of mutually exclusive class options that, in this case, allow the
77 document class to address multiple journals within the AIP family.
78 This society is obtained with class option \classoption{aip}.
79
80 \section{Processing Instructions}
81
82 The package file \file{aip.rtx}
```

```
83 is generated from this file, \file{aip4-2.dtx},
84 using the {\sc docstrip} facility of \LaTeX
85 via |tex aip4-2.dtx|.
86 The typeset documentation that you are now reading is generated from
87 the same file by typesetting it with \LaTeX\ or pdftex
88 via |latex aip4-2.dtx| or |pdflatex aip4-2.dtx|.
89
90 \subsection{Build Instructions}
91
92 You may bootstrap this suite of files solely from \file{aip4-2.dtx}.
93 Prepare by installing \LaTeXe\ (and either tex or pdftex) on your computer,
94 then carry out the following steps:
95 \begin{enumerate}
96 \item
97 Within an otherwise empty directory,
98 typeset \file{aip4-2.dtx} with \LaTeX\ or pdflatex;
99 you will obtain the typeset documentation you are now reading,
100 along with
101 the installer \file{aip.ins},
102 and the file \file{README-AIP}.
103
104 Note: you will have to run \LaTeX\ twice, then \file{makeindex}, then
105 \LaTeX\ again in order to obtain a valid index and table of contents.
106 \item
107 Now typeset \file{aip4-2.dtx} with \TeX (not \LaTeX),
108 thereby generating the package file \file{aip.rtx}.
109 \item
110 Install \classname{aip.rtx}
111 by moving it to a location
112 in your filesystem where it will be found by \LaTeX,
113 like \file{tex/latex/aip}.
114 \item
115 Install \classname{aip.pdf}
116 by moving it to
117 \file{doc/latex/aip}.
118 \item
119 Using the \file{.dbj} information herein,
120 generate the needed \file{.bst} files and install them in
121 \file{bibtex/bst/aip}.
122 \end{enumerate}
123 \end{filecontents*}
```
## <span id="page-7-0"></span>4.3 The Document Body

Here is the document body, containing only a \DocInput directive—referring to this very file. This very cute self-reference is a common ltxdoc idiom.

```
124 \begin{document}%
125 \newcommand\revtex{REV\TeX}%
126 \expandafter\DocInput\expandafter{\jobname.dtx}%
```
127 % ^^A\PrintChanges 128 \end{document}

129 %</driver>

## <span id="page-8-0"></span>5 AIP: A set of journal-specifc extensions to **REVTEX**

To create a journal substyle, you create a .rtx file, in our case aip.rtx. Within that file, you override procedures and parameter assignments as you see fit. Ideally they will be generally applicable to all of that society's journals (see the file aps.rtx for a realization of this scheme). Also within that file, you include a section of code for each journal, that for JMP looks like:

```
% \@ifx{\@journal\journal@jmp}{%
% (code specific to the JMP)
% }{}%
%
```
## <span id="page-8-1"></span>6 The aip class option: the aip module

The file aip.rtx is read in by the revtex4 document class if  $\degree$ society has the value aip.

Here, code specific to AIP journals appears.

We first give some text entities (amounting to journal abbreviations), then some AIP-specific initialisations, then code for particular AIP journals. In the latter case, the choice is keyed off the macro \@journal.

Note on \AtEndOfClass: this file, like all journal substyles, is read in at \AtEndOfClass time, so you should not use this command in this file. Note for LATEX developers: It would be an improvement in LATEX to  $\text{Let}\Lambda$ tEndOfClass to something like **\@firstofone**. This change would be effected in **\@onefilewithoptions**.

130 %<\*package>

## <span id="page-8-2"></span>6.1 Defend Against Forseeable Errors

Protect this file from being read in by anything but REVT<sub>EX</sub>.

```
131 \ifx\undefined\substyle@ext
```

```
132 \def\@tempa{%
```

```
133 \endinput
```
134 \GenericWarning{I must be read in by REVTeX! (Bailing out)}%

```
135 }%
```

```
136 \expandafter\else
```

```
137 \def\@tempa{}%
```
- 138 \expandafter\fi\@tempa
- 139 \class@info{RevTeX society AIP selected}%

## <span id="page-9-0"></span>6.2 Substyle Options

Here are the class options relating to the AIP:

```
140 \DeclareOption{jcp}{\change@journal{jcp}}%
141 \DeclareOption{pop}{\change@journal{pop}}%
142 \DeclareOption{rsi}{\change@journal{rsi}}%
143 \DeclareOption{jap}{\change@journal{jap}}%
144 \DeclareOption{apl}{\change@journal{apl}}%
145 \DeclareOption{apm}{\change@journal{apm}}%
146 \DeclareOption{cha}{\change@journal{cha}}%
147 \DeclareOption{pof}{\change@journal{pof}}%
148 \DeclareOption{bmf}{\change@journal{bmf}}%
149 \DeclareOption{rse}{\change@journal{rse}}%
150 \DeclareOption{jmp}{\change@journal{jmp}}%
151 \DeclareOption{adv}{\change@journal{adv}}%
152 \DeclareOption{sd}{\change@journal{sd}}%
153 \DeclareOption{jor}{\change@journal{jor}}%
154 \DeclareOption{cp}{\change@journal{cp}}%
```
## <span id="page-9-1"></span>6.3 Abbreviations

The following macros constitute typing shortcuts for certain journal names.

```
155 \def\adv{AIP Advances}%
156 \def\ao{Appl.\ Opt.}%
157 \def\ap{Appl.\ Phys.}%
158 \def\apl{Appl.\ Phys.\ Lett.}%
159 \def\apm{Appl.\ Phys.\ Lett.\ Mater.}%
160 \def\apj{Astrophys.\ J.}%
161 \def\bell{Bell Syst.\ Tech.\ J.}%
162 \def\bmf{Biomicrofluidics}%
163 \def\cha{Chaos}%
164 \def\jqe{IEEE J.\ Quantum Electron.}%
165 \def\assp{IEEE Trans.\ Acoust.\ Speech Signal Process.}%
166 \def\aprop{IEEE Trans.\ Antennas Propag.}%
167 \def\mtt{IEEE Trans.\ Microwave Theory Tech.}%
168 \def\iovs{Invest.\ Ophthalmol.\ Vis.\ Sci.}%
169 \def\jcp{J.\ Chem.\ Phys.}%
170 \def\jap{J.\ Appl.\ Phys.}%
171 \def\jmp{J.\ Math.\ Phys.}%
172 \text{def}\text{mod} J. \ \text{Mod.} \ \text{Opt.}173 \def\ijota S = \nI. \bigoplus \mathcal{I}. \bigoplus \mathcal{I}. \bigoplus \mathcal{I}.174 \def\is{J.\Dpt.}\ Soc.\ Am.\ A}%
175 \def\josab{J.\ Opt.\ Soc.\ Am.\ B}%
176 \def\jpp{J.\ Phys.\ (Paris)}%
177 \def\jpr{J.\ Phys.\ Chem.\ Ref.\ Data}%
178 \def\ltp{Low.\ Temp.\ Phys.}%
179 \def\nat{Nature (London)}%
180 \def\oc{0pt.}\ Commun.181 \def\ol{Opt.\ Lett.}%
```

```
182 \def\pl{Phys.\ Lett.}%
183 \def\pop{Phys.\ Plasmas}%
184 \def\pof{Phys.\ Fluids}%
185 \def\pra{Phys.\ Rev.\ A}%
186 \def\prb{Phys.\ Rev.\ B}%
187 \def\prc{Phys.\ Rev.\ C}%
188 \def\prd{Phys.\ Rev.\ D}%
189 \def\pre{Phys.\ Rev.\ E}%
190 \def\prl{Phys.\ Rev.\ Lett.}%
191 \def\rmp{Rev.\ Mod.\ Phys.}%
192 \def\rsi{Rev.\ Sci.\ Instrum.}%
193 \def\rse{J.\ Renewable Sustainable Energy}%
194 \def\pspie{Proc.\ Soc.\ Photo-Opt.\ Instrum.\ Eng.}%
195 \def\sjqe{Sov.\ J.\ Quantum Electron.}%
196 \def\vr{Vision Res.}%
197 \def\sd{Structural\ Dynamics}%
198 \def\jor{J.\ Rheol.}%
199 \def\cp{AIP\ Conference\ Proceedings}%
    Option allowing for "numerical author-year" bibliography.
```

```
200 \DeclareOption{author-numerical}{%
201 \@booleantrue\authoryear@sw
202 \@booleantrue\authornum@sw
203 }%
```
Optionally allow article title in bibliography entries. A new switch is defined here: **\aip@jtitx@sw** signifies that the numbered style bibliography is to be prepared without article titles in @ARTICLE entries. Otherwise, such titles are incorporated if present in the .bib entry. By default, exclude the article titles.

```
204 \DeclareOption{article-title}{%
205 \@booleanfalse\aip@jtitx@sw
206 }%
207 \@booleantrue \aip@jtitx@sw
```
Establish default options for this society.

```
208 \@booleanfalse\authoryear@sw
```

```
209 \@booleanfalse\authornum@sw
```

```
210 \@booleanfalse\onecolumn@sw
```

```
211 \@booleanfalse\newonecolumn@sw
```

```
\@bibdataout@init
Procedure \@bibdataout@aip has the job of writing the control record into the
\@bibdataout@aip
                   job's \jobnameaip4-2.dtx.bib file, where it will adjust the options to aip4-2.dtx.bst
                    processing. It is installed into the initialization procedure \@bibdataout@init,
                    and its meaning is set by the society (AIP) and journal.
```

```
212 \appdef\@bibdataout@rev{\@bibdataout@aip}%
213 \def\@bibdataout@aip{%
214 \immediate\write\@bibdataout{%
```
An entry that controls processing of the aip4-2.dtx.bst file has entry type @CONTROL.

215 @CONTROL{%

```
216 aip41Control%
```
Say whether we want long bibliography style (the default), or the abbreviated style.

```
217 \longbibliography@sw{\true@sw}{\aip@jtitx@sw{\false@sw}{\true@sw}}%
218 {%
219 ,pages="1",title="0"%
220 }\{\%221 ,pages="0",title=""%
222 - 1%
223 }%
224 }%
Place a \citation into the auxiliary file corresponding to this entry.
225 \if@filesw
226 \immediate\write\@auxout{\string\citation{aip41Control}}%
227 \fi
228 }%
```
For AIP, the preprint style preprint is the default.

```
229 \@booleantrue\preprintsty@sw
```
\showPACS@sw If \showPACS@sw is true, print the PACS information in the title block, otherwise \showKEYS@sw not. Similarly for \showKEYS@sw and the keywords.

```
230 \@booleantrue\showPACS@sw
231 \@booleantrue\showKEYS@sw
```
\refname In reprint style only, we eliminate the head above the bibliography.

```
232 % TeXSupport
233 \let\old@refname\refname
234 \appdef\setup@hook{%
235 \preprintsty@sw{}{%
236 \let\refname\@empty
237 }%
238 }%
```
## <span id="page-11-0"></span>6.4 AIP Setup

Here we define the default procedures for AIP journals. Individual AIP journals may override these definitions.

#### <span id="page-11-1"></span>6.4.1 Running header and footer

Page style for all AIP journals. We assert our own page style only if nobody else has done so. Users wishing to customize their documents will be able to invoke a \pagestyle command anywhere in the preamble. FIXME: \preprintsty@sw is defined?

239 \appdef\setup@hook{%

```
240 \preprintsty@sw{%
241 \ps@preprint
242 }{%
243 \ps@article
```

```
244 }%
```

```
245 }%
```
The spc says: "Running title must be provided on title page", and that journal classes 1b and 2 have no running title.

```
246 \def\ps@preprint{%
247 \def\@oddhead{\@runningtitle\hfil}%
248 \def\@evenhead{\@runningtitle\hfil}%
249 \def\@oddfoot{\hfil\thepage\quad\checkindate\hfil}%
250 \def\@evenfoot{\hfil\thepage\quad\checkindate\hfil}%
251 \let\@mkboth\@gobbletwo
252 \let\sectionmark\@gobble
253 \let\subsectionmark\@gobble
254 }%
255 \def\ps@article{%
256 \def\@evenhead{\let\\\heading@cr\thepage\quad\checkindate\hfil\@runningtitle}%
257 \def\@oddhead{\let\\\heading@cr\@runningtitle\hfil\checkindate\quad\thepage}%
258 \def\@oddfoot{}%
259 \def\@evenfoot{}%
260 \let\@mkboth\@gobbletwo
261 \let\sectionmark\@gobble
262 \let\subsectionmark\@gobble
263 }%
264 \def\@runningtitle{\@shorttitle}%
```
## <span id="page-12-0"></span>6.4.2 Title block

The specifics of the title block. Apply to all AIP journals; individual journals may override these settings.

```
\titlepage
```

```
265 \renewenvironment{titlepage}{%
266 \let\wastwocol@sw\twocolumn@sw
267 \onecolumngrid
268 \newpage
269 \thispagestyle{titlepage}%
270 \c@page\z@% article sets this to one not zero???
271 }{%
272 \wastwocol@sw{\twocolumngrid}{\newpage}%
273 }%
```
\@fnsymbol On the title page, footnotes are lettered with right parenthesis: "a)".

```
274 \let\@fnsymbol@latex\@fnsymbol
275 \let\@fnsymbol\@alph
```

```
\adjust@abstractwidth This procedure is used by many titlepage elements to indent on the left by a par-
                               ticular amount. The author list uses \frontmatter@authorformat to accomplish
                               the same.
                              276 \def\adjust@abstractwidth{%
                              277 \parindent1em\relax
                              278 \advance\leftskip.5in\relax
                              279 \@totalleftmargin\leftskip
                              280 \@afterheading\@afterindentfalse
                              281 }%
\frontmatter@abstractheading AIP Journals all set the abstract head the same way, with no head.
                              282 \def\frontmatter@abstractheading{}%
   \frontmatter@abstractfont All AIP journals set the abstract body the same way.
                              283 \def\frontmatter@abstractfont{%
                              284 %\small
                              285 \adjust@abstractwidth
                              286 }%
                                  All AIP journal preprints use separate titlepage and full-width abstract.
                              287 \appdef\setup@hook{%
                              288 \preprintsty@sw{%
                              289 \@booleantrue\titlepage@sw
                              290 % \def\frontmatter@affiliationfont{\it}%
                              291 \let\section\section@preprintsty
                              292 % \let\@hangfrom@section\@hangfrom@section@preprintsty
                              293 \let\subsection\subsection@preprintsty
                              294 \let\subsubsection\subsubsection@preprintsty
                              295 }{}%
                              296 }%
   \frontmatter@authorformat All AIP journals set the author list the same. The leading is 11.5 points, and there
                               is 11.5 points of extra space above the first author line (which amounts to the same
                               thing as 11.5 points extra below the title) for a total of 23 points base-to-base.
                              297 \def\frontmatter@@indent{%
                              298 \skip@\@flushglue
                              299 \@flushglue\z@ plus.3\hsize\relax
                              300 \raggedright
                              301 \advance\leftskip.5in\relax
                              302 \@totalleftmargin\leftskip
                              303 \@flushglue\skip@
                              304 }%
                              305 \def\frontmatter@authorformat{%
                              306 \frontmatter@@indent
                              307 \sffamily
                              308 %\advance\baselineskip\p@
                              309 %\parskip11.5\p@\relax
                              310 }%
                              311 \renewcommand*\email[1][Electronic mail: ]{\begingroup\sanitize@url\@email{#1}}%
```
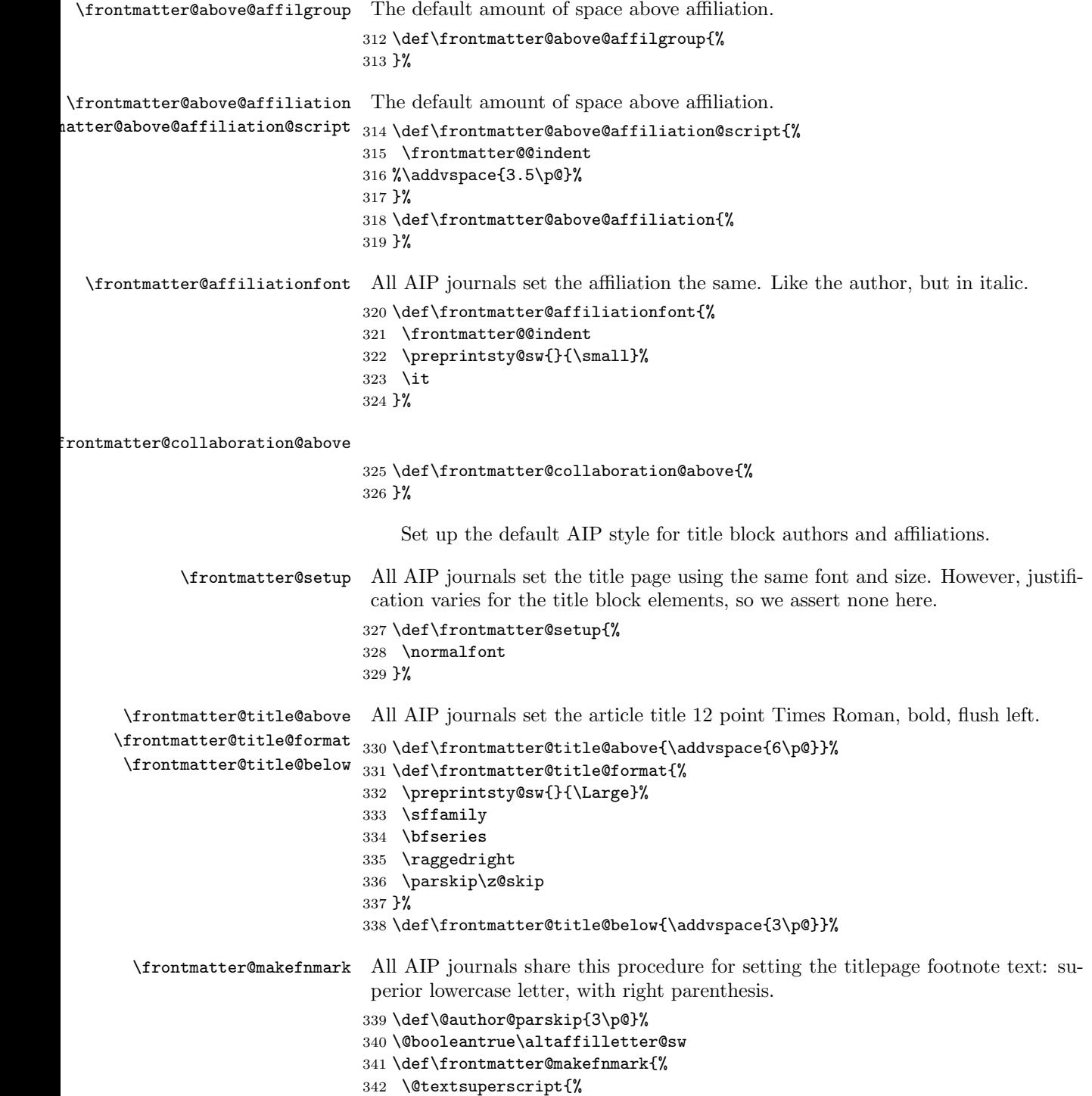

 \normalfont\@thefnmark%( )% }% }% \def\frontmatter@authorbelow{% \addvspace{3\p@}% }% \affil@cutoff We override \affil@cutoff to enforce the rule that, if a single affiliation appears on the title page, then no affiliation superscript at all is produced. \let\affil@cutoff\tw@ De awa. \frontmatter@RRAP@format All AIP journals use the same format for the "Received, Revised, etc." block on the title page. Change note: 11.5 points b-b from author/affiliation down to date. \def\frontmatter@RRAP@format{% \addvspace{5\p@}% \small \raggedright \advance\leftskip.5in\relax \@totalleftmargin\leftskip % \preprintsty@sw{}{\parskip.5ex\relax}% \everypar{% \hbox\bgroup(\@gobble@leavemode@uppercase%) }% \def\par{% \@ifvmode{}{%( \unskip)\egroup\@@par }% }% }% \def\punct@RRAP{;\egroup\ \hbox\bgroup}% \def\@gobble@leavemode@uppercase#1#2{\expandafter\MakeTextUppercase}% \frontmatter@PACS@format \def\frontmatter@PACS@format{%

- 370 \addvspace{11\p@}%
- % \footnotesize
- \adjust@abstractwidth
- \parskip\z@skip
- \samepage
- }%

#### \frontmatter@keys@format

\def\frontmatter@keys@format{%

- % \footnotesize
- \adjust@abstractwidth
- \samepage

}%

```
\ps@titlepage Title page style. Currently empty except for preprint header, which consists of all
                the \preprint arguments, stacked flush right at the right margin.
```
- \def\ps@titlepage{%
- \def\@oddhead{%
- \@runningtitle
- \hfill
- \produce@preprints\@preprint
- }%
- \let\@evenhead\@oddhead
- \def\@oddfoot{%
- \hb@xt@\z@{\byrevtex\hss}%
- \hfil
- \preprintsty@sw{\thepage}{}%
- \quad\checkindate
- \hfil
- }%
- \let\@evenfoot\@oddfoot
- }%
- \def\byrevtex{\byrevtex@sw{Typeset by REV\TeX and AIP}{}}%

#### \produce@preprints

```
398 \def\produce@preprints#1{%
```
- \preprint@sw{%
- \vtop to \z@{%
- \def\baselinestretch{1}%
- $402 \qquad \text{small}$
- \let\preprint\preprint@count
- \count@\z@#1\@ifnum{\count@>\tw@}{%
- \hbox{%
- \let\preprint\preprint@hlist
- #1\setbox\z@\lastbox
- }%
- }{%
- \let\preprint\preprint@cr
- 411 \halign{\hfil##\cr#1\crcr}%
- \par
- $\forall$ ss
- }%
- }%
- }{}%
- }%
- \def\preprint@cr#1{#1\cr}%
- \def\preprint@count#1{\advance\count@\@ne}%
- \def\preprint@hlist#1{#1\hbox{, }}%

#### <span id="page-17-0"></span>6.4.3 Lead-in paragraph

The Lead-in paragraph environment formats the AIP "lead paragraph". To avoid introducing new syntax, we take over the quotation environment until the first **\section** (or other sectioning command) appears.

\newenvironment{Lead@inParagraph}{%

```
422 \par
423 \bfseries
424 \@afterheading\@afterindentfalse
425 }{%
426 \par
427 \hb@xt@\hsize{\hfil\leaders\hrule\hfil\leaders\hrule\hfil\hfil}%
428 }%
```
At the beginning of the document temporarily change the meaning of the quotation environment, restoring it once the first sectioning command is given.

```
429 \appdef\frontmatter@init{%
430 \let@environment{quotation@ltx}{quotation}%
431 \let@environment{quotation}{Lead@inParagraph}%
432 }%
433 \appdef\@startsection@hook{%
434 \let@environment{quotation}{quotation@ltx}%
435 }%
```
#### <span id="page-17-1"></span>6.4.4 Stacked Heads

All AIP journals put a period (.), followed by quad space, after the section number. Also, no hanging section number.

```
436 \def\@seccntformat#1{\csname the#1\endcsname.\quad}%
437 \def\@hang@from#1#2#3{#1#2#3}%
```
Note that in the following, we wish to set the section head uppercase, so we use David Carlisle's \MakeTextUppercase. However, because this procedure effectively parses its argument (looking for things to not translate), it has to be invoked in such a way that the argument of the \section command is passed to it as its own argument.

To accomplish this, we use the \@hangfrom@ hook, which was developed for this purpose.

```
438 \def\section{%
```

```
439 \@startsection
440 {section}%
441 {1}%
442 \{ \zeta \}443 {0.8cm \@plus1ex \@minus .2ex}%
444 {0.5cm}%
445 {%
446 \normalfont
447 \small
448 \sffamily
```

```
449 \bfseries
450 \raggedright
451 }%
452 }%
453 \def\@hangfrom@section#1#2#3{\@hangfrom{#1#2}\MakeTextUppercase{#3}}%
454 \def\@hangfroms@section#1#2{#1\MakeTextUppercase{#2}}%
   See, e.g., BMF<sub>-044101-1</sub> (1) or BMF<sub>-044103-1</sub> (1)
455 \def\subsection{%
456 \@startsection
457 {subsection}%
458 {2}%
459 \{ \zeta \}460 {.8cm \@plus1ex \@minus .2ex}%
461 {.5cm}%
462 {%
463 \normalfont
464 \small
465 \sffamily
466 \bfseries
467 \raggedright
468 }%
469 }%
   See, e.g., BMF<sub>-044104-1</sub> (1), JMP<sub>-123520-1</sub> (48),
470 \def\subsubsection{%
471 \@startsection
472 {subsubsection}%
473 {3}%
474 \{ \zeta \}475 {.8cm \@plus1ex \@minus .2ex}%
476 {.5cm}%
477 {%
478 \normalfont
479 \small
480 \sffamily
481 \bfseries
482 \itshape
483 \raggedright
484 }%
485 }%
```
## <span id="page-18-0"></span>6.4.5 Runin Heads

```
486 \def\paragraph{%
487 \@startsection
488 {paragraph}%
489 {4}%
490 {\parindent}%
491 \{ \zeta \}%
```

```
492 {-1em}%
493 {\normalfont\normalsize\itshape}%
494 }%
495 \def\subparagraph{%
496 \@startsection
497 {subparagraph}%
498 {5}%
499 {\parindent}%
500 {3.25ex \@plus1ex \@minus .2ex}%
501 {-1em}%
502 {\normalfont\normalsize\bfseries}%
503 }%
```
\section@preprintsty \subsection@preprintsty \subsubsection@preprintsty Here are the formatting procedures specific to the preprint style; the only difference is that the heads are flush left instead of centered.

\def\section@preprintsty{%

```
505 \@startsection
506 {section}%
507 {1}%
508 {\z@}%
509 {0.8cm \@plus1ex \@minus .2ex}%
510 {0.5cm}%
511 {%
512 \normalfont
513 \bfseries
514 \raggedright
515 }%
516 }%
517 %\def\@hangfrom@section@preprintsty#1#2#3{\@hangfrom{#1#2}\MakeTextUppercase{#3}}%
518 \def\subsection@preprintsty{%
519 \@startsection
520 {subsection}%
521 {2}%
522 {\z@}%
523 {.8cm \@plus1ex \@minus .2ex}%
524 {.5cm}%
525 {%
526 \normalfont
527 \bfseries
528 \raggedright
529 }%
530 }%
531 \def\subsubsection@preprintsty{%
532 \@startsection
533 {subsubsection}%
534 {3}%
535 {\z@}%
536 {.8cm \@plus1ex \@minus .2ex}%
537 {.5cm}%
```

```
538 {%
539 \normalfont
540 % \small
541 \itshape\bfseries
542 \raggedright
543 }%
544 }%
```
For examples of theorem, proposition, lemma, remark, corollary, example, and proof (with optional title), using independent numbering for each class, and with numbered and roman lists therein, see JMP<sub>-122901-1</sub> (48).

For theorems, etc, numbered by section, (and with theorems in the appendix) but equations numbered throughout, see JMP<sub>-123301-1</sub> (48).

For a (roman) list in text, theorem, and proof, see JMP<sub>-123514-1</sub> (48).

For numbered list in text, and equations numbered by section, see JMP 123518 1 (48).

All AIP journals use frontmatter footnotes by default.

\let\frontmatter@footnote@produce\frontmatter@footnote@produce@footnote

#### <span id="page-20-0"></span>6.4.6 Table of Contents

The toc will itself make an entry in the toc, but we temporarily turn off toc formatting for the duration.

```
546 \def\@pnumwidth{1.55em}
547 \def\@tocrmarg {2.55em}
548 \def\@dotsep{2}
549 \def\ltxu@dotsep{4.5pt}
550 \setcounter{tocdepth}{3}
551 \def\tableofcontents{%
552 \addtocontents{toc}{\string\tocdepth@munge}%
553 \print@toc{toc}%
554 \addtocontents{toc}{\string\tocdepth@restore}%
555 }%
556 \def\tocdepth@munge{%
557 \let\l@section@saved\l@section
558 \let\l@section\@gobble@tw@
559 }%
560 \def\@gobble@tw@#1#2{}%
561 \def\tocdepth@restore{%
562 \let\l@section\l@section@saved
563 }%
564 \def\l@part#1#2{\addpenalty{\@secpenalty}%
565 \begingroup
566 \set@tocdim@pagenum{#2}%
567 % \@tempdima 3em %
568 \parindent \z@
569 \rightskip\tocleft@pagenum plus 1fil\relax
```

```
570 \skip@\parfillskip\parfillskip\z@
           571 \addvspace{2.25em plus\p@}%
           572 \large \bf %
           573 \leavevmode\ignorespaces#1\unskip\nobreak\hskip\skip@
           574 \hb@xt@\rightskip{\hfil\unhbox\z@}\hskip-\rightskip\hskip\z@skip
           575 \par
           576 \nobreak %
           577 \endgroup
           578 }%
\l@section Determine which TOC elements are automatically indented.
           579 \def\tocleft@{\z@}%
           580 \def\tocdim@min{5\p@}%
           581 \def\l@section{%
           582 \l@@sections{}{section}% Implicit #3#4
           583 }%
           584 \def\l@f@section{%
           585 \addpenalty{\@secpenalty}%
           586 \addvspace{1.0em plus\p@}%
           587 \bf
           588 }%
           589 \def\l@subsection{%
           590 \l@@sections{section}{subsection}% Implicit #3#4
           591 }%
           592 \def\l@subsubsection{%
           593 \l@@sections{subsection}{subsubsection}% Implicit #3#4
           594 }%
           595 \def\l@paragraph#1#2{}%
           596 \def\l@subparagraph#1#2{}%
               Activate the auto TOC processing.
           597 \let\toc@pre\toc@pre@auto
           598 \let\toc@post\toc@post@auto
           599 \def\listoffigures{\print@toc{lof}}%
           600 \def\l@figure{\@dottedtocline{1}{1.5em}{2.3em}}
           601 \def\listoftables{\print@toc{lot}}%
```

```
602 \let\l@table\l@figure
```
#### <span id="page-21-0"></span>6.4.7 Default column bottom

All AIP journal styles have flush bottoms.

\@booleanfalse\raggedcolumn@sw

#### <span id="page-21-1"></span>6.4.8 Table alignment style

\tableft@skip@float All AIP publications have the same table specification: Scotch rules above and \tabmid@skip@float below, centered in column. \tabright@skip@float  $_{604}$  \def\tableft@skip@float{\z@ plus\hsize}% \array@row@pre@float \array@row@pst@float

```
605 \def\tabmid@skip@float{\@flushglue}%
606 \def\tabright@skip@float{\z@ plus\hsize}%
607 \def\array@row@pre@float{\hline\hline\noalign{\vskip\doublerulesep}}%
608 \def\array@row@pst@float{\noalign{\vskip\doublerulesep}\hline\hline}%
```
#### <span id="page-22-0"></span>6.4.9 Footnote formatting

We customize the formatting of footnotes for all AIP journals.

#### \@makefntext

```
609 \def\@makefntext#1{%
610 \def\baselinestretch{1}%
611 \leftskip1em%
612 \parindent1em%
613 \noindent
614 \nobreak\hskip-\leftskip
615 \hb@xt@\leftskip{%
616 \hss\@makefnmark\ %
617 }%
618 #1%
619 \par
620 }%
```
#### <span id="page-22-1"></span>6.4.10 Appendix

\appendix

```
\@hangfrom@appendix
621 \prepdef\appendix{%
\@hangfroms@appendix
622 \par
 \@appendixcntformat
623 \let\@hangfrom@section\@hangfrom@appendix
                     624 %\let\@hangfroms@section\@hangfroms@appendix
                     625 \let\@sectioncntformat\@appendixcntformat
                     626 }%
                     627 \def\@hangfrom@appendix#1#2#3{%
                     628 #1%
                     629 \@if@empty{#2}{%
                     630 #3%
                     631 }{%
                     632 #2\@if@empty{#3}{}{:\ #3}%
                     633 }%
                     634 }%
                     635 \def\@hangfroms@appendix#1#2{%
                     636 #1#2%
                     637 }%
                     638 \def\@appendixcntformat#1{\appendixname\ \csname the#1\endcsname}%
```
#### <span id="page-22-2"></span>6.4.11 Bibliography

Customize the REVTEX for the AIP society. this task requires three components: the BIBT<sub>E</sub>X aipnum.bst and aipauth.bst style files, customizing code for natbib, and customizations of the thebibliography environment.

\@bibstyle Define the argument of the \bibliographystyle command. The user must have installed a .bst file of the corresponding name. This file will then be used by  $BIBT<sub>F</sub>X$  when compiling the document's  $.$ bbl file.

> The default bibliography style for the AIP journal substyles are aipnum.bst and aipauth.bst. To generate them, use custom-bib version 4.21 or later. Run the .bst generator, makebst.tex, and accept all defaults, with the following exceptions:

- 1. ORDERING OF REFERENCES: c: seq-no (references in order of Citation);
- 2. AUTHOR NAMES: i: nm-init,ed-au (Initials + surname);
- 3. NUMBER OF AUTHORS: l: max 12, min 12 (there will be three prompts total);
- 4. TYPEFACE FOR AUTHORS IN LIST OF REFERENCES: u: nmft,nmftdef (User defined author font);
- 5. FONT FOR FIRST NAMES: u: fnm-def (First names in user defined font);
- 6. EDITOR NAMES IN INCOLLECTION ETC: a: nmfted (Editors incollection like authors);
- 7. DATE FORMAT: p: yr-par (Date in parentheses);
- 8. SUPPRESS MONTH: x: xmth (Date is year only);
- 9. TITLE OF ARTICLE: i: tit-it (Title italic)
- 10. ARTICLE TITLE PRESENT: x: jtit-x (No article title);
- 11. JOURNAL NAME FONT: r: jttl-rm (Journal title normal);
- 12. TECHNICAL REPORT TITLE: b: trtit-b (Tech. report title like books);
- 13. JOURNAL VOLUME: b: vol-bf (Volume bold);
- 14. VOLUME PUNCTUATION: c: volp-com (Volume with comma);
- 15. PAGE NUMBERS: f: jpg-1 (Only start page number);
- 16. JOURNAL NAME PUNCTUATION: x: jnm-x (Space after journal);
- 17. PUBLISHER IN PARENTHESES: d: pub-date (Publisher and date in parentheses);
- 18. PUBLISHER POSITION: p: pre-pub (Publisher before chapter, pages);
- 19. ISBN NUMBER: isbn: (Include ISBN for books, booklets)
- 20. ISSN NUMBER: issn: (Include ISSN for periodicals)
- 21. EDITOR IN COLLECTIONS: b: edby (Booktitle, edited by . . . );
- 22. PUNCTUATION BETWEEN SECTIONS (BLOCKS): c: blk-com (Comma between blocks);
- 23. ABBREVIATE WORD 'PAGES': a: pp ('Page' abbreviated);
- 24. ABBREVIATE WORD 'EDITORS': a: ed ('Editor' abbreviated);
- 25. OTHER ABBREVIATIONS: a: abr (Abbreviations);
- 26. ABBREVIATION FOR 'EDITION': a: ednx ('Edition' abbreviated as 'ed');
- 27. EDITION NUMBERS: n: ord (Numerical editions);
- 28. STORED JOURNAL NAMES: a: jabr (Abbreviated journal names);
- 29. FONT OF 'ET AL': i: etal-it (Italic et al);
- 30. ADDITIONAL REVTeX DATA FIELDS: r: revdata, eprint, url, url-blk (Include REVTeX data fields collaboration, eid, eprint, numpages, url)
- 31. NEW FONT SELECTION SCHEME: n: nfss (NFSS);
- 32. ADDITIONAL REVTeX DATA FIELDS: y: revdata (additional data fields);
- 33. REFERENCE COMPONENT TAGS: y: reference component tags;
- 34. URL ADDRESS: n: URL as note;

A file aipnum.dbj file equivalent to the following should result:

```
%\input docstrip
%\preamble
%----------------------------------------
%*** REVTeX-compatible aipnum4-1.bst 2009-10-08 ***
%\endpreamble
%\postamble
%End of customized bst file
%\endpostamble
%\keepsilent
%\askforoverwritefalse
%\def\MBopts{\from{merlin.mbs}{%
% head,\MBopta}
%\from{physjour.mbs}{\MBopta}
%\from{geojour.mbs}{\MBopta}
%\from{photjour.mbs}{\MBopta}
%\from{merlin.mbs}{tail,\MBopta}}
%\def\MBopta{%
% lang,%: Use language field to switch hyphenation patterns for title
% pres,pres-bf,%: Presentation, speaker bold face
% seq-no,%: Citation order (unsorted, like unsrt.bst)
% vonx,%: Sort without von part (de la Maire after Mahone)
```

```
% nm-init,ed-au,%: Initials + surname (J. F. Smith)
% nmft,nmft-def,%: User defined author font (\bibnamefont)
% fnm-def,%: First names in user defined font (\bibfnamefont)
% nmfted,%: Editors incollection like authors font
% nmand-rm,%: 'And' in normal font (JONES and JAMES)
% lab,lab-def,%: User defined citation font (\citenamefont)
% and-rm,%: Cited 'and' in normal font
% yr-par,%: Date in parentheses as (May 1993)
% date-nil-x,%: If date is empty, then do not produce the surrounding punctuation (parens, brackets, colon, comma)
% tit-qq,%: Title and punctuation in double quotes (' Title, ' ..)
% inproceedings-chapter,%: produce pages after chapter, just as in InBook
% jtit-x,%: Title is ignored
% inproceedings-chapter,%: produce pages after chapter just as in InBook
% article-booktitle,%: format booktitle
% article-series,%: article can has series
% jttl-rm,%: Journal name normal font
% journal-address,%: Include address field (in parentheses) along with journal name
% book-bt,%: Field 'booktitle', or if absent field 'title', is book title
% thesis-title-o,%: Title is optional: no warning issued if empty
% techreport-institution-par,%: format tech report institution like book publisher
% vol-bf, %: Volume bold as \{\bf b} vol\{num\}% vnum-x,%: Journal vol, without number as 34
% volp-com,%: Volume with comma as vol(num), ppp
% jpg-1,%: Only start page number
% book-editor-booktitle,%: Book permits empty author, produces title before editor in this case
% inbook-editor-booktitle,%: Allow using both title/booktitle, both author/editor
% bookaddress,%: Italic booktitle followed by bookaddress in roman
% num-xser,%: Allows number without series and suppresses word "number"
% number-cap,%: Capitalize word 'number' as: "Number 123"
% chapter-cap,%: Capitalize word 'chapter' as: 'Chapter 42'
% series-number,%: Series number as: 'Springer Lecture Notes No. 125'
% numser-booktitle,%: After book title and conference address, and before editors
% ser-vol,%: Series, vol. 23
% ser-rm,%: format series roman , even when used with volume
% volume-cap,%: Capitalize word 'volume', as: 'Volume 7 in Lecture Series'
% ser-ed,%: Series and volume after booktitle and before editors
% jnm-x,%: Space after journal name
% pg-bk,book-chapter-pages,%: As chapter and page: chapter 42, page 345
% pub-date,%: Publisher with address and date in parentheses (Oxford, 1994)
% ay-empty-pub-parens-x,%: eliminate parentheses altogether if nothing inside
% pre-pub,%: Publisher before volume, chapter, pages
% pre-edn,%: Edition before publisher
% pre-pub,pre-edn,%: Edition, publisher, volume, chapter, pages
% isbn,%: Include ISBN for books, booklets, etc.
% issn,%: Include ISSN for periodicals
% doi-link,doi,%: Doi forms a link to the publication, anchored to the volume or title
% edby,%: In booktitle, edited by .. (where .. is names)
% blk-com,%: Comma between blocks
% fin-endbibitem,%: Command at end instead of period
% pp,%: 'Page' abbreviated as p. or pp.
```

```
% ed,%: 'Editor' abbreviated as ed. or eds.
% abr,%: Abbreviations of such words
% ednx,%: 'Edition' abbreviated as 'ed'
% ord,%: Numerical editions as 1st, 2nd, 3rd, etc
% jabr,%: Abbreviated journal names
% etal-it,%: Italic et al
% revdata, eprint, url, url-blk, translation, %: Include REVTeX data fields collaboration, eid, eprin
% SLACcitation,%: Produce SLACcitation field
% numpages-x,%: Do not include numpages field
% url,url-prefix-x,%: URL without prefix (default: 'URL ')
% bibinfo,%: Reference component tags like \bibinfo in the content of \bibitem
% bibfield,%: Element tags like \bibfield in the content of \bibitem
% nfss,%: Use LaTeX commands which may not work with Plain TeX
%,{%
% }}
%\generate{\file{aipnum4-1.bst}{\MBopts}}
%\endbatchfile
%
```
Between the two files aipnum.dbj and aipauth.dbj, the differences are limited: aipnum.dbj has two lines lacking in aipauth.dbj:

```
% seq-no,%: Citation order (unsorted, like unsrt.bst)
% nm-init,ed-au,%: Initials + surname (J. F. Smith)
%
```
thus, the "numbered citation" bibliography is sorted by citation order, and the names are give first inital, then last name.

Likewise, aipauth.dbj has one line lacking in aipnum.dbj:

```
% nm-rev,%: Surname + comma + initials (Smith, J. F.)
%
```
Thus, the "author-year" bibliography is sorted by author name, and names are given last name first, followed by initials.

We ensure that the journal substyle has the first word in the matter by installing the (default) AIP code later on (see Section [6.25\)](#page-34-2).

\pre@bibdata Set up to write endnotes to a .bib file; its data will be incorporated into the bibliography.

639 \def\pre@bibdata{\jobname\bibdata@app}%

\bibsection We define the sectioning command to use when starting the bibliography (we use \refname).

```
640 \def\refname{References}%
641 \def\rtx@bibsection{%
642 \@ifx@empty\refname{%
643 \par\vspace{6\p@ plus 6\p@}%
644 }{%
```
The following line has been commented out:

```
% \let\@hangfroms@section\@hang@froms
%
645 \expandafter\section\expandafter*\expandafter{\refname}%
646 \@nobreaktrue
647 }%
648 }%
```
#### \bibpreamble

```
\bibsep 649\let\bibpreamble\@empty
\newblock
650 \appdef\setup@hook{%
          651 \bibsep\z@\relax
          652 }%
          653 \def\newblock{\ }%
```
\bibfont We define the font switch that applies to the body of the bibliography.

```
654 \appdef\setup@hook{%
655 \def\bibfont{%
656 \preprintsty@sw{}{\footnotesize}%
657 \@clubpenalty\clubpenalty
658 \labelsep\z@
659 }%
660 }%
661 \let\place@bibnumber\place@bibnumber@sup
```
### <span id="page-27-0"></span>6.4.12 Index

```
662 \newenvironment{theindex}{%
663 \columnseprule \z@
664 \columnsep 35\p@
665 \c@secnumdepth-\maxdimen
666 \onecolumngrid@push
667 \section{\indexname}%
668 \thispagestyle{plain}%
669 \parindent\z@
670 \parskip\z@ plus.3\p@\relax
671 \let\item\@idxitem
672 \onecolumngrid@pop
673 }{%
674 }%
675 %
676 \def\@idxitem{\par\hangindent 40\p@}
677 %
678 \def\subitem{\par\hangindent 40\p@ \hspace*{20\p@}}
679 %
680 \def\subsubitem{\par\hangindent 40\p@ \hspace*{30\p@}}
681 %
682 \def\indexspace{\par \vskip 10\p@ plus5\p@ minus3\p@\relax}
```
#### <span id="page-28-0"></span>6.4.13 Typesize Processing

The formatting specification for the preprint option is: Times Roman 12 pt, double spacing, with 1-inch margins on letter paper. Paragraphs indented "five spaces". Display math on standard indent, with equation number flush right in parenthesis, with subequations roman.

That for reprint option is to format similar to the printed journal; with most journals set (approximately analyzed) 10-point, 2-column grid, letter paper.

```
683 \expandafter\def\csname rtx@aip10pt\endcsname{%
684 \let\@currname@class\@currname
685 \def\@currname{aps10pt\substyle@post}%
686 \class@info{Reading file \@currname.\substyle@ext}%
687 \input{\@currname.\substyle@ext}%
688 \let\@currname\@currname@class
689 \class@info{Overriding 10pt}%
690 \aipreprint
691 }%
692 \expandafter\def\csname rtx@aip11pt\endcsname{\csname rtx@aip12pt\endcsname}%
693 \expandafter\def\csname rtx@aip12pt\endcsname{%
694 \let\@currname@class\@currname
695 \def\@currname{aps12pt\substyle@post}%
696 \class@info{Reading file \@currname.\substyle@ext}%
697 \input{\@currname.\substyle@ext}%
698 \let\@currname\@currname@class
699 \class@info{Overriding 12pt}%
700 \aippreprint
701 }%
```
\today Procedure \today is used in the article class, but not in this document class.

```
702 \def\today{%
703 \number\day\space
704 \ifcase\month
705 \or January\or February\or March\or April\or May\or June%
706 \or July\or August\or September\or October\or November\or December%
707 \fi\space
708 \number\year
709 }%
```
## <span id="page-28-1"></span>6.5 A. Running Title

User-provided running title \@shorttitle to be set.

## <span id="page-28-2"></span>6.6 B. Equation numbering, figure and table numbering

Equations can be numbered throughout, or by section, with appendix equations prepended by the appendix label. Figures and tables are numbered throughout.

## <span id="page-29-0"></span>6.7 C. Title

Title page may break above abstract, within author list. Title notes are signified by superior letter followed by right parenthesis.

## <span id="page-29-1"></span>6.8 D. Author footnote

Set short line above these footnotes.

#### <span id="page-29-2"></span>6.9 E. Author

Class option superscriptaddress is standard. 710 \clo@superscriptaddress

## <span id="page-29-3"></span>6.10 F. Affiliations

Set italic.

## <span id="page-29-4"></span>6.11 G. Received date

## <span id="page-29-5"></span>6.12 H. Abstract

Single paragraph, no indent.

### <span id="page-29-6"></span>6.13 J. Lead Paragraph

Set boldface, flush left before main text, single paragraph. Separated from text by a short centered rule.

## <span id="page-29-7"></span>6.14 K. Headings

Use labels: ROMAN, LETTER, arabic, letter. Set ALLCAPS, boldface; Initial cap, boldface; Initial cap, bold-italic; Initial cap, italic.

Theorem, proof title followed by colon. Follow author.

#### <span id="page-29-8"></span>6.15 L. Text Footnotes

Not permitted; use endnotes.

## <span id="page-29-9"></span>6.16 M. Citations and Bibliography

Numerical aip4-2.dtxaipnum.bst, author-year aip4-2.dtxaipauth.bst, and numbered author-year aip4-2.dtxaipnumauth.bst are the available choices. Numerical is standard, with all styles permitted in journal classes 3a and 4b.

## <span id="page-30-0"></span>6.17 N. References

Article Title usage:

Article title required in all journals with "unpublished", "to be published", "in press" and "submitted" refs.

Exceptions:

Journal classes 1a,1b,2,4a:

Article title not allowed in published references, except in the case of "in press" or submitted" (see sample references below).

Journal class 3a:

Article title allowed but not required in author-year references (use must be consistent within a single manuscript).

Journal class 3b:

Article title required in all journal references and report references. Journal class 4b:

Article title allowed in journal references in author-year mode.

## <span id="page-30-1"></span>6.18 O. Examples of Numerical References

## <span id="page-30-2"></span>6.19 P. References in Author-year mode

## <span id="page-30-3"></span>6.20 Q. Numbered Author-year References

## <span id="page-30-4"></span>6.21 R. Tables

Placed within text (floated), labeled with Roman numeral.

Table caption placed above table, followed by space, two double lines, space, table column headings, space, single line, table contents, two double lines.

Footnotes labeled with superior lower-case letter, set below table contents.

## <span id="page-30-5"></span>6.22 S. Figures

Placed within text (floated), labeled with arabic numbers. Caption set below figure. A citation to be set inline, not superscripted.

## <span id="page-30-6"></span>6.23 Society defaults

After this society file is read in, we will process the  $\Diamond$ journal- and  $\Diamond$ pointsizespecific code. Here we define the defaults.

We select **Chaos** as the default journal substyle, because it is the most permissive in terms of bibliography and citation style, and it is formatted in two column in the reprint style.

711 \def\@journal@default{cha}% 712 \def\@pointsize@default{12}%

## <span id="page-31-0"></span>6.24 Journal-Specific Code

For AIP journals, we supply code specific to JCP, POP, RSI, JAP, APL, CHA, POF, BMF, RSE, JMP.

#### <span id="page-31-1"></span>6.24.1 jcp

A member of the journal class 1a.

```
713 \def\rtx@aipjcp{%
```
714 \typeout{Using journal substyle \@journal.}%

Journal class 1a uses the (superscript) numerical citation style by default.

```
715 \@booleanfalse\authoryear@sw
```
End of jcp code.

716 }%

## <span id="page-31-2"></span>6.24.2 pop

A member of the journal class 1a.

717 \def\rtx@aippop{%

718 \typeout{Using journal substyle \@journal.}%

Journal class 1a uses the (superscript) numerical citation style by default.

719 \@booleanfalse\authoryear@sw End of pop code.

720 }%

#### <span id="page-31-3"></span>6.24.3 rsi

A member of the journal class 1a.

```
721 \def\rtx@aiprsi{%
```
722 \typeout{Using journal substyle \@journal.}%

Journal class 1a uses the (superscript) numerical citation style by default.

723 \@booleanfalse\authoryear@sw

End of rsi code.

724 }%

## <span id="page-31-4"></span>6.24.4 jap

Sole member of the journal class 1b. No running title.

```
725 \def\rtx@aipjap{%
```
726 \typeout{Using journal substyle \@journal.}%

Journal class 1b uses the (superscript) numerical citation style by default.

```
727 \@booleanfalse\authoryear@sw
```

```
728 \let\@runningtitle\@empty
```
End of jap code.

#### <span id="page-32-0"></span>6.24.5 apl

Sole member of the journal class 2. No running title.

```
730 \def\rtx@aipapl{%
```
731 \typeout{Using journal substyle \@journal.}%

Journal class 2 uses the (superscript) numerical citation style by default.

```
732 \@booleanfalse\authoryear@sw
733 \let\@runningtitle\@empty
```
End of apl code.

734 }%

#### <span id="page-32-1"></span>6.24.6 apm

```
735 \def\rtx@aipapm{%
736 \typeout{Using journal substyle \@journal.}%
737 \@booleanfalse\authoryear@sw
738 \let\@runningtitle\@empty
739 }%
```
#### <span id="page-32-2"></span>6.24.7 cha

Sole member of the journal class 3a.

```
740 \def\rtx@aipcha{%
741 \typeout{Using journal substyle \@journal.}%
```
Article titles are allowed.

```
742 \@booleanfalse\aip@jtitx@sw
```
End of cha code.

743 }%

## <span id="page-32-3"></span>6.24.8 pof

Sole member of the journal class 3b.

```
744 \def\rtx@aippof{%
```

```
745 \typeout{Using journal substyle \@journal.}%
```
Journal class 3b uses the (superscript) numerical citation style by default. Article titles are required, so we include them if available, but if absent, we can do no more than make a warning in the .blg.

```
746 \@booleanfalse\authoryear@sw
```

```
747 \@booleanfalse\aip@jtitx@sw
```
End of pof code.

### <span id="page-33-0"></span>6.24.9 bmf

A member of the journal class 4a, the Biomicrofluidics journal is single column.

```
749 \def\rtx@aipbmf{%
```

```
750 \typeout{Using journal substyle \@journal.}%
```
Journal class 4a uses the (superscript) numerical citation style by default. Journal is formatted in a single column.

\@booleanfalse\authoryear@sw

End of bmf code.

}%

#### <span id="page-33-1"></span>6.24.10 sd

```
753 \def\rtx@aipsd{%
754 \typeout{Using journal substyle \@journal.}%
755 \@booleanfalse\authoryear@sw
756 }%
```
<span id="page-33-2"></span>6.24.11 cp

```
757 \def\rtx@aipcp{%
758 \typeout{Using journal substyle \@journal.}%
759 \@booleanfalse\authoryear@sw%
760 % \@booleantrue\authoryear@sw
761 \@booleanfalse\twocolumn@sw%
762 % \@booleantrue\longbibliography@sw%
763 % \@booleanfalse\aip@jtitx@sw
764 }%
```
<span id="page-33-3"></span>6.24.12 jor

```
765 \def\rtx@aipjor{%
766 \typeout{Using journal substyle \@journal.}%
767 \@booleantrue\authoryear@sw%
768 \@booleantrue\twoside@sw\@mparswitchfalse%
769 }%
```
#### <span id="page-33-4"></span>6.24.13 rse

A member of the journal class 4a.

```
770 \def\rtx@aiprse{%
```
\typeout{Using journal substyle \@journal.}%

Journal class 4a uses the (superscript) numerical citation style by default.

```
772 \@booleanfalse\authoryear@sw
```
End of rse code.

### <span id="page-34-0"></span>6.24.14 jmp

Sole member of the journal class 4b, Journal of Mathematical Physics is single column. For an example of itemize, see JMP<sub>-122901-1</sub> (48).

774 \def\rtx@aipjmp{%

775 \typeout{Using journal substyle \@journal.}%

Article titles are allowed. Journal is formatted in a single column.

- 776 \@booleanfalse\aip@jtitx@sw
- 777 \@booleanfalse\twocolumn@sw
- 778 \@booleantrue\onecolumn@sw

End of jmp code.

779 }%

<span id="page-34-1"></span>6.24.15 adv

```
780 \def\rtx@aipadv{%
781 \typeout{Using journal substyle \@journal.}%
782 \@booleanfalse\authoryear@sw
783 \let\@runningtitle\@empty
784 }%
```
## <span id="page-34-2"></span>6.25 Establish AIP Defaults

\footinbib@sw All AIP journals invoke the footinbib option.

785 \@booleantrue\footinbib@sw

\place@bibnumber \@bibstyle We install code that will govern the style in which  $\text{cite}\space$  commands are formatted, select the presentation for  $\b{bibitems}$  and control the BIBT<sub>EX</sub> processing.

\bibpunct

Note that a journal substyle may override these settings. Likewise, document preamble may itself invoke \bibpunct or \bibliographystyle, thereby overriding these settings and those of the journal substyle.

The numbered citations of aipnum and aipauthnum are compatible with footinbib and the compression and coalescing features of natbib, while aipauth's author-year citations are not. Therefore, we de-select such options if we are selecting author-year citations.

Note on natbib presets: aipnum and aipauthnum uses the Chicago \bibpunct style; while aipauth uses that of Nature.

Note on \NAT@mcite: if not using numerical citations, we set \NAT@mcite to a lower value, to turn off the mcite semantics of natbib.

786 \let\old@place@bibnumber\place@bibnumber

```
787 \let\place@bibnumber\place@bibnumber@sup
```
- 788 \appdef\setup@hook{%
- 789 \authoryear@sw{%
- 790 \aip@jtitx@sw{%
- 791 \def\@bibstyle{aipauth\substyle@post}%
- 792 }{%

```
793 \def\@bibstyle{aipauth\substyle@post}%
```

```
795 \authornum@sw{%
           796 \bibpunct{}{}{,}{s}{}{\textsuperscript{,}}%
           797 \let\onlinecite\rev@citealpnum
           798 }{%
           799 \bibhang10\p@
           800 \bibpunct{(%)
           801 }{%(
           802 )}{; }{a}{,}{,}%
           803 \@booleanfalse\footinbib@sw
           804 \let\NAT@mcite\@ne
           805 \let\NAT@sort\z@
           806 \def\NAT@cmprs{\z@}%
           807 \let\NAT@def@citea\rtx@def@citea
           808 \let\NAT@def@citea@close\rtx@def@citea@close
           809 }%
           810 }{%
           811 \aip@jtitx@sw{%
           812 \def\@bibstyle{aipnum\substyle@post}%
           813 }{%
           814 \def\@bibstyle{aipnum\substyle@post}%
           815 }%
           816 \bibpunct{}{}{,}{s}{}{\textsuperscript{,}}%
           817 \let\onlinecite\rev@citealpnum
           818 }%
           819 }%
           820 \def\make@footnote@endnote{%
           821 \footinbib@sw{%
           822 \authoryear@sw{\authornum@sw{\false@sw}{\true@sw}}{\false@sw}%
           823 {}{%
           824 \ltx@footnote@push
           825 \def\thempfn{Note\thefootnote}%
           826 \let\ltx@footmark\rev@citemark
           827 \let\ltx@foottext\rev@endtext
           828 \appdef\class@enddocumenthook{\auto@bib}%
           829 \let\printendnotes\relax
           830 }%
           831 }{}%
           832 }%
\aipreprint We want to override aip4-2.dtxaps10pt.rtx.
           833 \def\aipreprint{%
           834 }%
```
\aippreprint We want to override aip4-2.dtxaps12pt.rtx.

 \def\aippreprint{% }%
#### 6.25.1 Fixing the bug for single author/affiliation

In case of single author/affiliation no need to produce the affiliation number after the author name.

```
837 %%
838 \xdef\t@talAU{0}% TeXSupport
839 \def\frontmatter@author@produce@script{%
840 \begingroup
841 \let\@author@present\@author@present@script
842 \qquad \{for \texttt{for} \texttt{for} \843 \let\AU@temp\@empty
844 \@tempcnta\z@
845 \let\AF@opr \@gobble
846 \def\AU@opr{\@author@count\@tempcnta}%
847 \def\CO@opr{\@collaboration@count\AU@temp\@tempcnta}%
848 \@AAC@list%
849 \xdef\t@talAU{\the\@tempcnta}% TeXSupport
850 \expandafter\CO@opr\@author@cleared
851 \begingroup
852 \frontmatter@authorformat
853 \let\AF@opr \@affilID@def
854 \let\AU@opr \@author@present
855 \def\CO@opr{\@collaboration@present\AU@temp}%
856 \set@listcomma@list\AU@temp
857 \@AAC@list
858 \unskip\unskip
859 \par
860 \endgroup
861 \begingroup
862 \frontmatter@above@affiliation@script
863 \let\AFF@opr \@affil@script
864 \@AFF@list
865 \frontmatter@footnote@produce
866 \par
867 \endgroup
868 \endgroup
869 }%
870 \def\doauthor#1#2#3{% TeXSupport
871 \ignorespaces#1\unskip\@listcomma
872 \begingroup
873 \ifnum\t@talAU=1\else\ifnum\c@affil=\@ne\relax\else#3\fi\fi% TeXSupport
874 \@if@empty{#2}{\endgroup{}{}}{\endgroup{\ifnum\t@talAU=1\else\ifnum\c@affil=\@ne\relax\else\c
875 \space \@listand
876 }%
```

```
877 %%
```
6.25.2 Page restriction for APL (removed)

This macro was installed to calculate page-lenght for APL articles. Appended by Ms. Sehar Tahir (Aptara) for American Institute of Physics. To impose page restrictions for APL journal at MSP stage.

```
878 %%
879 %% HISTORY
880 %% Revised page restriction to 4 pages: 05/10/2011
881 %% Tweaked the page over length message: 31/10/2011
882 %% Removed unused page restriction code: 30/09/2020
883 %%
884 \DeclareOption{no-pagerestrict}{%
885 \class@warn{Deprecated pagerestrict code. Option 'no-pagerestrict' was ignored.}}%
```
End of apl pagerestriction code.

## 6.25.3 Style updates for jmp and rse

JMP, BMF and RSE journal's to be as one column at Reprint stage

```
886 %%
887 %% JMP, BMF and RSE journal's to be as one column at Reprint stage
888 %%
889 \appdef\rtx@require@packages{%
890 \def\jnl@rse{rse}%
891 \def\jnl@jmp{jmp}%
892 \preprintsty@sw{}%
893 {%\ifx\@journal\jnl@jmp%
894 \onecolumn@sw{%
895 \typeout{AIP Info: \@journal\space journal style Single column, 2013/07/30}%
896 \@booleanfalse\twocolumn@sw%
897 \appdef\setup@hook{%
898 \twoside@sw{%
899 \oddsidemargin 28pt
900 \evensidemargin 0pt
901 \marginparwidth 60pt
902 }{%
903 \oddsidemargin 28pt
904 \evensidemargin 0pt
905 \marginparwidth 44pt
906 }%
907 }%
908 \marginparsep 10pt
909 \topmargin -17pt
910 \headheight 12pt
911 \headsep 25pt
912 \topskip 10pt
913 \splittopskip\topskip
914 \footskip 30pt
915 \textheight=53.5pc
916 \textwidth 33pc
```

```
917 \columnsep 10pt
918 \def\title@column#1{%
919 \minipagefootnote@init
920 \begingroup
921 \let\@footnotetext\frontmatter@footnotetext
922 \ltx@no@footnote
923 #1%
924 \endgroup
925 \minipagefootnote@foot
926 }%
927 }{}%
928 % \fi% Curly brace
929 }
```
#### 6.25.4 Style updates for bmf and addition of new substyle sd

BMF journal to match with final layout (textheight and other page setup dimensions). Addition of new journal SD: Structural Dynamics.

```
930 %% BMF journal to match with final layout (textheight)
931 %% Addition of new journals SD: Structural Dynamics
932 %
933 \def\jnl@bmf{bmf}%
934 \def\jnl@sd{sd}%
935 \preprintsty@sw{}%
936 {%\ifx\@journal\jnl@bmf%
937 \newonecolumn@sw{%
938 \typeout{AIP Info: \@journal\space journal style Single column, 2011/08/11}%
939 \@booleanfalse\twocolumn@sw%
940 \appdef\setup@hook{%
941 \twoside@sw{%
942 \oddsidemargin 28pt
943 \evensidemargin 0pt
944 \marginparwidth 60pt
945 }{%
946 \oddsidemargin 28pt
947 \evensidemargin 0pt
948 \marginparwidth 44pt
949 }%
950 }%
951 \marginparsep 10pt
952 \topmargin -17pt
953 \headheight 12pt
954 \headsep 25pt% 25pt
955 \topskip 10pt
956 \splittopskip\topskip
957 \footskip 30pt
958 % \textheight=53.5pc
959 \textheight=54.5pc%
960 \textwidth 33pc
```

```
961 \columnsep 10pt
962 \def\title@column#1{%
963 \minipagefootnote@init
964 \begingroup
965 \let\@footnotetext\frontmatter@footnotetext
966 \ltx@no@footnote
967 #1%
968 \endgroup
969 \minipagefootnote@foot
970 }%
971 \def\adjust@abstractwidth{%
972 \parindent1em\relax
973 % \advance\leftskip.5in\relax
974 \advance\leftskip2.5pc\relax
975 \advance\rightskip2.5pc\relax
976 \@totalleftmargin\leftskip
977 \@afterheading\@afterindentfalse
978 }%
979 % \fi
980 }{}%
981 }
```
## 6.25.5 Addition of new substyle jor

Addition of new journal JOR: Journal of Rheology.

```
982 %%
983 %% Journal of Rheology (jor)
984 %%
985 \def\jnl@jor{jor}%
986 \preprintsty@sw{}%
987 {\ifx\@journal\jnl@jor%
988 \typeout{AIP Info: \@journal\space journal style Single column, 2013/10/24}%
989 \@booleanfalse\twocolumn@sw%
990 \appdef\setup@hook{%
991 \twoside@sw{%
992 \oddsidemargin 28pt
993 \evensidemargin 0pt
994 \marginparwidth 60pt
995 }{%
996 \oddsidemargin 28pt
997 \evensidemargin 0pt
998 \marginparwidth 44pt
999 }%
1000 }%
1001 \marginparsep 10pt
1002 \topmargin -17pt
1003 \headheight 12pt
1004 \headsep 25pt
1005 \topskip 10pt
```

```
1006 \splittopskip\topskip
1007 \footskip 30pt
1008 \textheight=53.5pc
1009 \textwidth 33pc
1010 \columnsep 10pt
1011 \def\title@column#1{%
1012 \minipagefootnote@init
1013 \begingroup
1014 \let\@footnotetext\frontmatter@footnotetext
1015 \ltx@no@footnote
1016 #1%
1017 \endgroup
1018 \minipagefootnote@foot
1019 }%
1020 \def\frontmatter@title@format{%
1021 \preprintsty@sw{}{\Large}%
1022 \sffamily%
1023 \bfseries%
1024 \leftskip0pt plus1fill%
1025 \rightskip0pt plus1fill%
1026 \parindent\z@%
1027 %\raggedright%
1028 \parskip\z@skip%
1029 }%
1030 \def\frontmatter@@indent{%
1031 \skip@\@flushglue
1032 \@flushglue\z@ plus.3\hsize\relax
1033 \leftskip0pt plus1fill%
1034 \rightskip0pt plus1fill%
1035 \parindent\z@%
1036 %\raggedright
1037 %\advance\leftskip.5in\relax
1038 \@totalleftmargin\leftskip
1039 \@flushglue\skip@
1040 }%
1041 %\def\frontmatter@authorformat{%
1042 % \frontmatter@@indent
1043 % \sffamily
1044 %}%
1045 \def\frontmatter@RRAP@format{%
1046 \addvspace{5\p@}%
1047 \small
1048 \leftskip0pt plus1fill%
1049 \rightskip0pt plus1fill%
1050 \parindent\z@%
1051 %%\raggedright
1052 %%\advance\leftskip.5in\relax
1053 \@totalleftmargin\leftskip
1054 \everypar{%
1055 \hbox\bgroup(\@gobble@leavemode@uppercase%)
```

```
1056 }%
1057 \def\par{%
1058 \@ifvmode{}{%(
1059 \unskip)\egroup\@@par
1060 }%
1061 }%
1062 }%
1063 \def\frontmatter@abstractfont{}%
1064 \def\frontmatter@abstractwidth{\textwidth}
1065 \def\abstractname{Synopsis}
1066 \def\frontmatter@abstractheading{%
1067 \begingroup
1068 \centering\large
1069 {\bfseries\abstractname}
1070 \par\vskip.25\baselineskip
1071 \endgroup
1072 }%
1073 \appdef\setup@hook{%
1074 \preprintsty@sw{}{%
1075 \let\refname\old@refname%\@empty
1076 }%
1077 }%
1078 %
1079 \def\ps@article{%
1080 \def\@evenhead{\let\\\heading@cr\sffamily\thepage\quad\checkindate\hfil\@runningtitle\hfil}%
1081 \def\@oddhead{\let\\\heading@cr\hfil\sffamily\@runningtitle\hfil\checkindate\quad\thepage}%
1082 \def\@oddfoot{}%
1083 \def\@evenfoot{}%
1084 \let\@mkboth\@gobbletwo
1085 \let\sectionmark\@gobble
1086 \let\subsectionmark\@gobble
1087 }%
1088 \def\@make@capt@title#1#2{%
1089 \@ifx@empty\float@link{\@firstofone}{\expandafter\href\expandafter{\float@link}}%
1090 {{\bfseries#1}}\@caption@fignum@sep#2%
1091 }%
1092 \def\@caption@fignum@sep{{\bfseries.} }%
1093 \fi}
```
## 6.25.6 Addition of new substyle cp

```
Addition of new journal AIP-CP: AIP Conference Proceedings.
1094 %%
1095 %% AIP Conference Proceedings
1096 %%
1097 \def\jnl@cp{cp}%
1098 \preprintsty@sw{}%
1099 {\ifx\@journal\jnl@cp%
1100 \typeout{AIP Info: \@journal\space journal style Single column, 2013/10/30}%
```

```
1101 \@booleanfalse\twocolumn@sw%
1102 \appdef\setup@hook{%
1103 \twoside@sw{%
1104 \oddsidemargin 0pt
1105 \evensidemargin 0pt
1106 \marginparwidth 60pt
1107 }{%
1108 \oddsidemargin 0pt
1109 \evensidemargin 0pt
1110 \marginparwidth 44pt
1111 }%
1112 }%
1113 \marginparsep 10pt
1114 \topmargin -29.5pt
1115 \headheight 12pt
1116 \headsep 25pt
1117 \topskip 10pt
1118 \splittopskip\topskip
1119 \footskip 30pt
1120 \textheight=53.5pc
1121 \textwidth 39pc
1122 \columnsep 10pt
1123 %%
1124 \def\title@column#1{%
1125 \minipagefootnote@init
1126 \begingroup
1127 \let\@footnotetext\frontmatter@footnotetext
1128 \ltx@no@footnote
1129 #1%
1130 \endgroup
1131 \minipagefootnote@foot
1132 }%
1133 %%
1134 \def\frontmatter@title@format{%
1135 \preprintsty@sw{}{\LARGE}% \Large
1136 %\sffamily%
1137 \bfseries%
1138 \leftskip0pt plus1fill%
1139 \rightskip0pt plus1fill%
1140 \parindent\z@%
1141 %\raggedright%
1142 \parskip\z@skip%
1143 }%
1144 %%
1145 \def\frontmatter@@indent{%
1146 \skip@\@flushglue
1147 \@flushglue\z@ plus.3\hsize\relax
1148 \leftskip0pt plus1fill%
1149 \rightskip0pt plus1fill%
```

```
1150 \parindent\z@%
```

```
1151 %\raggedright
1152 %\advance\leftskip.5in\relax
1153 \@totalleftmargin\leftskip
1154 \@flushglue\skip@
1155 }%
1156 %%
1157 \def\frontmatter@RRAP@format{%
1158 \addvspace{5\p@}%
1159 \small
1160 \leftskip0pt plus1fill%
1161 \rightskip0pt plus1fill%
1162 \parindent\z@%
1163 %%\raggedright
1164 %%\advance\leftskip.5in\relax
1165 \@totalleftmargin\leftskip
1166 \everypar{%<br>1167 \hbox\bgrou
      \hbox\bgroup(\@gobble@leavemode@uppercase%)
1168 }%
1169 \def\par{%
1170 \@ifvmode{}{%(
1171 \unskip)\egroup\@@par
1172 }%
1173 }%
1174 }%
1175 \def\frontmatter@abstractfont{\small}%
1176 \def\frontmatter@abstractwidth{\textwidth}
1177 \def\@keys@name{{\small\bfseries Keywords:} }%
1178 \def\@pacs@name{{\small\bfseries PACS:} }%
1179 \def\abstractname{Abstract.}
1180 %%
1181 \def\frontmatter@abstractheading{%
1182 \begingroup
1183 % \centering\large
1184 \small%
1185 {\bfseries\abstractname}
1186 % \par\vskip.25\baselineskip
1187 \endgroup
1188 }%
1189 %%
1190 \def\adjust@abstractwidth{%
1191 \parindent1em\relax
1192 % \advance\leftskip.5in\relax
1193 \@totalleftmargin\leftskip
1194 \@afterheading\@afterindentfalse
1195 \small%
1196 }%
1197 %%
1198 \def\frontmatter@PACS@format{%
1199 % \addvspace{11\p@}%
1200 \adjust@abstractwidth
```

```
1201 % \parskip\z@skip
1202 \samepage
1203 }%
1204 \def\frontmatter@keys@format{%
1205 \addvspace{11\p@}%
1206 \adjust@abstractwidth
1207 \parskip\z@skip
1208 \samepage
1209 }%
1210 %%
1211 \def\frontmatter@authorformat{%
1212 \frontmatter@@indent
1213 \Large%
1214 % \sffamily
1215 \vskip.5\baselineskip%
1216 }%
1217 %%
1218 %%
1219 \def\titleblock@produce{%
1220 \begingroup
1221 \ltx@footnote@pop
1222 \def\@mpfn{mpfootnote}%
1223 \def\thempfn{\thempfootnote}%
1224 \c@mpfootnote\z@
1225 \let\@makefnmark\frontmatter@makefnmark
1226 \frontmatter@setup
1227 \thispagestyle{titlepage}\label{FirstPage}%
1228 \frontmatter@title@produce
1229 \groupauthors@sw{%
1230 \frontmatter@author@produce@group
1231 }{%
1232 \frontmatter@author@produce@script
1233 }%
1234 \frontmatter@RRAPformat{%
1235 \expandafter\produce@RRAP\expandafter{\@date}%
1236 \expandafter\produce@RRAP\expandafter{\@received}%
1237 \expandafter\produce@RRAP\expandafter{\@revised}%
1238 \expandafter\produce@RRAP\expandafter{\@accepted}%
1239 \expandafter\produce@RRAP\expandafter{\@published}%
1240 }%
1241 \frontmatter@abstract@produce
1242 \@ifx@empty\@keywords{}{%
1243 \@keywords@produce\@keywords
1244 }%
1245 \@ifx@empty\@pacs{}{%
1246 \@pacs@produce\@pacs
1247 }%
1248 \par
1249 \frontmatter@finalspace
```

```
1250 \endgroup
```

```
1251 }%
1252 %%
1253 \appdef\setup@hook{%
1254 \preprintsty@sw{}{%
1255 \let\refname\old@refname%\@empty
1256 }%
1257 }%
1258 %%
1259 \def\ps@article{%
1260 % \def\@evenhead{\let\\\heading@cr\thepage\quad\checkindate\hfil{\leftmark}}%
1261 % \def\@oddhead{\let\\\heading@cr{\rightmark}\hfil\checkindate\quad\thepage}%
1262 \def\@evenhead{}%
1263 \def\@oddhead{}%
1264 \def\@oddfoot{}%
1265 \def\@evenfoot{}%
1266 \let\@mkboth\markboth
1267 \let\sectionmark\@gobble
1268 \let\subsectionmark\@gobble
1269 }%
1270 %%
1271 \def\@make@capt@title#1#2{%
1272 \@ifx@empty\float@link{\@firstofone}{\expandafter\href\expandafter{\float@link}}%
1273 {{\bfseries#1}}\@caption@fignum@sep#2%
1274 }%
1275 \def\@caption@fignum@sep{{\bfseries.} }%
1276 \setcounter{secnumdepth}{0}
1277 \def\section{\@startsection{section}{1}{\z@}{-0.8cm \@plus-1ex \@minus -.2ex}{0.5cm}{\normalfon
1278 \def\subsection{\@startsection{subsection}{2}{\z@}{-.8cm \@plus-1ex \@minus -.2ex}{.5cm}{\norma
1279 \def\subsubsection{\@startsection{subsubsection}{3}{\z@}{-.8cm \@plus-1ex \@minus -.2ex}{.5cm}{
1280 %
1281 \def\BIBsection{\@startsection{section}{1}{\z@}{-0.8cm \@plus-1ex \@minus -.2ex}{0.5cm}{\normal
1282 \def\figurename{FIGURE}
1283 %%
1284 \newcommand\rtx@myciteonline[3]{%
1285 \ifNAT@swa
1286 \leavevmode
1287 \unskip
1288 % \textsuperscript{\normalfont#1}% TeXSupport
1289 \space[{\normalfont#1}]%
1290 \if*#3*\else\ (#3)\fi
1291 \else
1292 #1%
1293 \fi
1294 \endgroup
1295 }%
1296 %%
1297 \appdef\setup@hook{%
1298 \authoryear@sw{}{%
1299 \def\NAT@cmprs{\z@}
```

```
1300 % \let\rtx@citesuper\rtx@mycitesuper%
```

```
1301 \let\NAT@citesuper\rtx@myciteonline%\rtx@citesuper
1302 \let\place@bibnumber\old@place@bibnumber
1303 \gdef\place@bibnumber@online#1{{#1}.\hskip5pt}%
1304 \let\place@bibnumber\place@bibnumber@online
1305 \def\NAT@spacechar{}%
1306 \def\NAT@conj{and\ }%
1307 \bibpunct{}{}{, }{s}{}{\textsuperscript{,}}% TeXSupport
1308 }%
1309 }%
1310 %%
1311 \def\rtx@mybibsection{%
1312 \@ifx@empty\refname{%
1313 \par\vspace{6\p@ plus 6\p@}%
1314 }{%
1315 \expandafter\BIBsection\expandafter*\expandafter{\refname}%
1316 \@nobreaktrue
1317 }%
1318 }%
1319 \let\bibsection\rtx@mybibsection%
1320 \fi}
1321 %
```
#### 6.25.7 pof

This macro modifies the reprint output of POF journal to single column.

```
1322 %% POF journal to be one column at Reprint stage
1323 %%
1324 %% HISTORY
1325 %% Further corrected the text area and margins to closely match Print output: 23/04/2012
1326 \def\jnl@pof{pof}%
1327 \preprintsty@sw{}%
1328 {\ifx\@journal\jnl@pof%
1329 \typeout{AIP Info: \@journal\space journal style Single column, 2011/08/11}%
1330 \@booleanfalse\twocolumn@sw%
1331 \appdef\setup@hook{%
1332 \twoside@sw{%
1333 \oddsidemargin 28pt
1334 \evensidemargin 0pt
1335 \marginparwidth 60pt
1336 }{%
1337 \oddsidemargin 28pt
1338 \evensidemargin 0pt
1339 \marginparwidth 44pt
1340 }%
1341 }%
1342 \marginparsep 10pt
1343 \topmargin -17pt
1344 \headheight 12pt
1345 \headsep 25pt
```

```
1346 \topskip 10pt
1347 \splittopskip\topskip
1348 \footskip 30pt
1349 \textheight=53.5pc
1350 \textwidth 33pc
1351 \columnsep 10pt
1352 \def\title@column#1{%
1353 \minipagefootnote@init
1354 \begingroup
1355 \let\@footnotetext\frontmatter@footnotetext
1356 \ltx@no@footnote
1357 #1%
1358 \endgroup
1359 \minipagefootnote@foot
1360 }%
1361 \fi}
1362 }%
 End of pof code.
```
1363 %</package>

# 7 AAPM: The Socity Journals Style (mph substyle)

The file aapm.rtx is read in by the revtex4 document class for applying the journal specific changes. User should use [aapm,mph] for applying the required updates.

```
1364 %<*aapm>
```
Protect this file from being read in by anything but REVT<sub>F</sub>X.

```
1365 \ifx\undefined\substyle@ext
1366 \def\@tempa{%
1367 \endinput
1368 \GenericWarning{I must be read in by REVTeX! (Bailing out)}%
1369 }%
1370 \expandafter\else
1371 \def\@tempa{}%
1372 \expandafter\fi\@tempa
1373 \class@info{RevTeX society AAPM selected}%
1374 \DeclareOption{mph}{\change@journal{mph}}%
1375 %%
1376 \@booleantrue\longbibliography@sw
1377 \@booleanfalse\authoryear@sw
1378 \def\@bibstyle{aapmrev\substyle@post}%
1379 \appdef\@bibdataout@rev{\@bibdataout@aapm}%
1380 \def\@bibdataout@aapm{%
1381 \immediate\write\@bibdataout{%
1382 @CONTROL{%
```

```
1383 aapm41Control%
1384 \longbibliography@sw{%
1385 ,pages="1",title="0"%
1386 }{%
1387 ,pages="0",title=""%
1388 }%
1389 }%
1390 }%
1391 \if@filesw
1392 \immediate\write\@auxout{\string\citation{aapm41Control}}%
1393 \fi
1394 }%
1395 \appdef\setup@hook{%
1396 \lengthcheck@sw{%
1397 \RequirePackage{times}%
1398 \frenchspacing%
1399 }{}%
1400 }
1401 \@booleantrue\preprintsty@sw
1402 \@booleantrue\showPACS@sw
1403 \@booleantrue\showKEYS@sw
1404 \appdef\setup@hook{%
1405 \preprintsty@sw{}{%
1406 \let\refname\@empty
1407 }%
1408 }%
1409 \appdef\setup@hook{%
1410 \preprintsty@sw{%
1411 \ps@preprint
1412 }{%
1413 \ps@article
1414 }%
1415 }%
1416 \def\ps@preprint{%
1417 \def\@oddhead{\@runningtitle\hfil}%
1418 \def\@evenhead{\@runningtitle\hfil}%
1419 \def\@oddfoot{\hfil\thepage\quad\checkindate\hfil}%
1420 \def\@evenfoot{\hfil\thepage\quad\checkindate\hfil}%
1421 \let\@mkboth\@gobbletwo
1422 \let\sectionmark\@gobble
1423 \let\subsectionmark\@gobble
1424 }%
1425 \def\ps@article{%
1426 \def\@evenhead{\let\\\heading@cr\thepage\quad\checkindate\hfil\@runningtitle}%
1427 \def\@oddhead{\let\\\heading@cr\@runningtitle\hfil\checkindate\quad\thepage}%
1428 \def\@oddfoot{}%
1429 \def\@evenfoot{}%
1430 \let\@mkboth\@gobbletwo
1431 \let\sectionmark\@gobble
```

```
1432 \let\subsectionmark\@gobble
```

```
1433 }%
1434 \def\@runningtitle{\@shorttitle}%
1435 \renewenvironment{titlepage}{%
1436 \let\wastwocol@sw\twocolumn@sw
1437 \onecolumngrid
1438 \newpage
1439 \thispagestyle{titlepage}%
1440 \c@page\z@% article sets this to one not zero???
1441 }{%
1442 \wastwocol@sw{\twocolumngrid}{\newpage}%
1443 }%
1444 \let\@fnsymbol@latex\@fnsymbol
1445 \let\@fnsymbol\@alph
1446 \def\adjust@abstractwidth{%
1447 \parindent1em\relax
1448 \advance\leftskip.5in\relax
1449 \@totalleftmargin\leftskip
1450 \preprintsty@sw{}{\rightskip.14\hsize\relax}
1451 \@afterheading\@afterindentfalse
1452 }%
1453 \def\frontmatter@abstractheading{}%
1454 \def\frontmatter@abstractfont{%
1455 \adjust@abstractwidth
1456 }%
1457 \def\frontmatter@postabstractspace{1\baselineskip}
1458 \def\frontmatter@finalspace{\addvspace{28\p@}}
1459 \appdef\setup@hook{%
1460 \preprintsty@sw{%
1461 \@booleantrue\titlepage@sw
1462 \let\section\section@preprintsty
1463 \let\subsection\subsection@preprintsty
1464 \let\subsubsection\subsubsection@preprintsty
1465 }{}%
1466 }%
1467 \def\frontmatter@@indent{%
1468 \skip@\@flushglue
1469 \preprintsty@sw{\@flushglue\z@ plus.3\hsize\relax}%
1470 {\@flushglue.14\hsize\relax}
1471 \raggedright
1472 \advance\leftskip.5in\relax
1473 \@totalleftmargin\leftskip
1474 \@flushglue\skip@
1475 }%
1476 \def\frontmatter@authorformat{%
1477 \frontmatter@@indent
1478 \sffamily
1479 }%
1480 \renewcommand*\email[1][Electronic mail: ]{\begingroup\sanitize@url\@email{#1}}%
1481 \def\frontmatter@above@affilgroup{\par\addvspace{6\p@}%
1482 }%
```

```
1483 \def\frontmatter@above@affiliation@script{%
1484 \frontmatter@@indent
1485 }%
1486 \def\frontmatter@above@affiliation{%
1487 }%
1488 \def\frontmatter@affiliationfont{%
1489 \frontmatter@@indent
1490 \preprintsty@sw{}{\small}%
1491 \it
1492 }%
1493 \def\frontmatter@collaboration@above{%
1494 }%
1495 \def\frontmatter@setup{%
1496 \normalfont
1497 }%
1498 \def\frontmatter@title@above{\addvspace{6\p@}}%
1499 \def\frontmatter@title@format{%
1500 \preprintsty@sw{}{\Large}%
1501 \sffamily
1502 \bfseries
1503 \raggedright
1504 \parskip\z@skip
1505 }%
1506 \def\frontmatter@title@below{\addvspace{7.5\p@}}%
1507 \def\@author@parskip{3\p@}%
1508 \@booleanfalse\altaffilletter@sw
1509 \def\frontmatter@makefnmark{%
1510 \@textsuperscript{%
1511 \normalfont\@thefnmark%(
1512 )%
1513 }%
1514 }%
1515 \def\frontmatter@authorbelow{%
1516 \addvspace{3\p@}%
1517 }%
1518 \let\affil@cutoff\tw@
1519 \def\frontmatter@RRAP@format{%
1520 \addvspace{2\p@}%
1521 \raggedright
1522 \advance\leftskip.5in\relax
1523 \@totalleftmargin\leftskip
1524 \preprintsty@sw{}{\advance\rightskip.14\hsize\relax}
1525 \everypar{%
1526 \hbox\bgroup(\@gobble@leavemode@uppercase%)
1527 }%
1528 \def\par{%
1529 \@ifvmode{}{%(
1530 \unskip)\egroup\@@par
1531 }%
```

```
1532 }%
```

```
1533 }%
1534 \def\punct@RRAP{;\egroup\ \hbox\bgroup}%
1535 \def\@gobble@leavemode@uppercase#1#2{\expandafter\MakeTextUppercase}%
1536 \def\frontmatter@PACS@format{%
1537 \addvspace{11\p@}%
1538 \adjust@abstractwidth
1539 \parskip\z@skip
1540 \samepage
1541 }%
1542 \def\frontmatter@keys@format{%
1543 \adjust@abstractwidth
1544 \samepage
1545 }%
1546 \def\ps@titlepage{%
1547 \def\@oddhead{%
1548 \@runningtitle<br>1549 \hfill
      \hbox{hfill}1550 \produce@preprints\@preprint
1551 }%
1552 \let\@evenhead\@oddhead
1553 \def\@oddfoot{%
1554 \hb@xt@\z@{\byrevtex\hss}%
1555 \hfil
1556 \preprintsty@sw{\thepage}{}%
1557 \quad\checkindate
1558 \hfil
1559 }%
1560 \let\@evenfoot\@oddfoot
1561 }%
1562 \def\byrevtex{\byrevtex@sw{Typeset by REV\TeX and AAPM}{}}%
1563 \def\produce@preprints#1{%
1564 \preprint@sw{%
1565 \vtop to \z@{%
1566 \def\baselinestretch{1}%
1567 \small
1568 \let\preprint\preprint@count
1569 \count@\z@#1\@ifnum{\count@>\tw@}{%
1570 \hbox{%
1571 \let\preprint\preprint@hlist
1572 #1\setbox\z@\lastbox
1573 }%
1574 }{%
1575 \let\preprint\preprint@cr
1576 \halign{\hfil##\cr#1\crcr}%
1577 \par
1578 \vss
1579 }%
1580 }%
1581 }{}%
1582 }%
```

```
1583 \def\preprint@cr#1{#1\cr}%
1584 \def\preprint@count#1{\advance\count@\@ne}%
1585 \def\preprint@hlist#1{#1\hbox{, }}%
1586 \newenvironment{Lead@inParagraph}{%
1587 \par
1588 \bfseries
1589 \@afterheading\@afterindentfalse
1590 }{%
1591 \par
1592 \hb@xt@\hsize{\hfil\leaders\hrule\hfil\leaders\hrule\hfil\hfil}%
1593 }%
1594 \appdef\frontmatter@init{%
1595 \let@environment{quotation@ltx}{quotation}%
1596 \let@environment{quotation}{Lead@inParagraph}%
1597 }%
1598 \appdef\@startsection@hook{%
1599 \let@environment{quotation}{quotation@ltx}%
1600 }%
1601 \def\secnums@rtx{%
1602 \@ifxundefined\thepart{%
1603 \def\thepart {\Roman{part}}%
1604 }{}%
1605 \@ifxundefined\thesection{%
1606 \def\thesection {\Roman{section}}%
1607 \def\p@section {}%
1608 }{}%
1609 \@ifxundefined\thesubsection{%
1610 \def\thesubsection {\thesection.\Alph{subsection}}%
1611 \def\p@subsection {}%
1612 }{}%
1613 \@ifxundefined\thesubsubsection{%
1614 \def\thesubsubsection {\thesubsection.\arabic{subsubsection}}%
1615 \def\p@subsubsection {}%
1616 }{}%
1617 \@ifxundefined\theparagraph{%
1618 \def\theparagraph {\thesubsubsection.\alph{paragraph}}%
1619 \def\p@paragraph {}%
1620 }{}%
1621 \@ifxundefined\thesubparagraph{%
1622 \def\thesubparagraph {\theparagraph.\arabic{subparagraph}}%
1623 \def\p@subparagraph {}%
1624 }{}%
1625 }%
1626 \def\@seccntformat#1{\csname the#1\endcsname.\hskip0.5em\relax}%
1627 \def\@hang@from#1#2#3{#1#2#3}%
1628 \def\section{%
1629 \@startsection
1630 {section}%
1631 {1}%
1632 {\z@}%
```

```
1633 {1.5\baselineskip \@plus1ex \@minus .2ex}%
1634 {.5\baselineskip}%
1635 {%
1636 \normalfont
1637 \sffamily
1638 \bfseries
1639 \raggedright
1640 }%
1641 }%
1642 \def\@hangfrom@section#1#2#3{\@hangfrom{#1#2}\MakeTextUppercase{#3}}%
1643 \def\@hangfroms@section#1#2{#1\MakeTextUppercase{#2}}%
1644 \def\subsection{%
1645 \@startsection
1646 {subsection}%
1647 {2}%
1648 {\z@}%
1649 {1.5\baselineskip \@plus1ex \@minus .2ex}%
1650 {.5\baselineskip}%
1651 {%
1652 \normalfont
1653 \fontsize{9.5}{12}
1654 \sqrt{\text{sfamily}}1655 \bfseries
1656 \raggedright
1657 }%
1658 }%
1659 \def\subsubsection{%
1660 \@startsection
1661 {subsubsection}%
1662 {3}%
1663 {\z@}%
1664 {1.5\baselineskip \@plus1ex \@minus .2ex}%
1665 {.5\baselineskip}%
1666 {%
1667 \normalfont
1668 \fontsize{9.5}{12}
1669 \sffamily
1670 \bfseries
1671 \itshape
1672 \raggedright
1673 }%
1674 }%
1675 \def\paragraph{%
1676 \@startsection
1677 {paragraph}%
1678 {4}%
1679 {\parindent}%
1680 {\z@}%
1681 {-1em}%
1682 {\normalfont\normalsize\itshape}%
```

```
1683 }%
1684 \def\subparagraph{%
1685 \@startsection
1686 {subparagraph}%
1687 {5}%
1688 {\parindent}%
1689 {3.25ex \@plus1ex \@minus .2ex}%
1690 {-1em}%
1691 {\normalfont\normalsize\bfseries}%
1692 }%
1693 \def\section@preprintsty{%
1694 \@startsection
1695 {section}%
1696 {1}%
1697 {\z@}%
1698 {0.8cm \@plus1ex \@minus .2ex}%
1699 {0.5cm}%
1700 {%
1701 \normalfont
1702 \bfseries
1703 \raggedright
1704 }%
1705 }%
1706 \def\subsection@preprintsty{%
1707 \@startsection
1708 {subsection}%
1709 {2}%
1710 {\z@}%
1711 {.8cm \@plus1ex \@minus .2ex}%
1712 {.5cm}%
1713 {%
1714 \normalfont
1715 \bfseries
1716 \raggedright
1717 }%
1718 }%
1719 \def\subsubsection@preprintsty{%
1720 \@startsection
1721 {subsubsection}%
1722 {3}%
1723 {\z@}%
1724 {.8cm \@plus1ex \@minus .2ex}%
1725 {.5cm}%
1726 {%
1727 \normalfont
1728 \itshape\bfseries
1729 \raggedright
1730 }%
1731 }%
1732 \let\frontmatter@footnote@produce\frontmatter@footnote@produce@endnote
```

```
1733 \def\@pnumwidth{1.55em}
1734 \def\@tocrmarg {2.55em}
1735 \def\@dotsep{2}
1736 \def\ltxu@dotsep{4.5pt}
1737 \setcounter{tocdepth}{3}
1738 \def\tableofcontents{%
1739 \addtocontents{toc}{\string\tocdepth@munge}%
1740 \print@toc{toc}%
1741 \addtocontents{toc}{\string\tocdepth@restore}%
1742 }%
1743 \def\tocdepth@munge{%
1744 \let\l@section@saved\l@section
1745 \let\l@section\@gobble@tw@
1746 }%
1747 \def\@gobble@tw@#1#2{}%
1748 \def\tocdepth@restore{%
1749 \let\l@section\l@section@saved
1750 }%
1751 \def\l@part#1#2{\addpenalty{\@secpenalty}%
1752 \begingroup
1753 \set@tocdim@pagenum{#2}%
1754 \parindent \z@
1755 \rightskip\tocleft@pagenum plus 1fil\relax
1756 \skip@\parfillskip\parfillskip\z@
1757 \addvspace{2.25em plus\p@}%
1758 \large \bf %
1759 \leavevmode\ignorespaces#1\unskip\nobreak\hskip\skip@
1760 \hb@xt@\rightskip{\hfil\unhbox\z@}\hskip-\rightskip\hskip\z@skip
1761 \par
1762 \nobreak %
1763 \endgroup
1764 }%
1765 \def\tocleft@{\z@}%
1766 \def\tocdim@min{5\p@}%
1767 \def\l@section{%
1768 \l@@sections{}{section}% Implicit #3#4
1769 }%
1770 \def\l@f@section{%
1771 \addpenalty{\@secpenalty}%
1772 \addvspace{1.0em plus\p@}%
1773 \bf
1774 }%
1775 \def\l@subsection{%
1776 \l@@sections{section}{subsection}% Implicit #3#4
1777 }%
1778 \def\l@subsubsection{%
1779 \l@@sections{subsection}{subsubsection}% Implicit #3#4
1780 }%
1781 \def\l@paragraph#1#2{}%
1782 \def\l@subparagraph#1#2{}%
```

```
1783 \let\toc@pre\toc@pre@auto
1784 \let\toc@post\toc@post@auto
1785 \def\listoffigures{\print@toc{lof}}%
1786 \def\l@figure{\@dottedtocline{1}{1.5em}{2.3em}}
1787 \def\listoftables{\print@toc{lot}}%
1788 \let\l@table\l@figure
1789 \def\figurename{\textsc{Fig.}}
1790 \def\tablename{\textsc{Table}}
1791 \long\def\@makecaption#1#2{%
1792 \par
1793 \vskip\abovecaptionskip
1794 \begingroup
1795 \preprintsty@sw{\small}{\footnotesize}\rmfamily
1796 \sbox\@tempboxa{%
1797 \let\\\heading@cr
1798 \@make@capt@title{#1}{#2}%
1799 }%
1800 \@ifdim{\wd\@tempboxa >\hsize}{%
1801 \begingroup
1802 \samepage
1803 \flushing
1804 \let\footnote\@footnotemark@gobble
1805 \@make@capt@title{#1}{#2}\par
1806 \endgroup
1807 }{%
1808 \global \@minipagefalse
1809 \hb@xt@\hsize{\hfil\unhbox\@tempboxa\hfil}%
1810 }%
1811 \endgroup
1812 \vskip\belowcaptionskip
1813 }%
1814 \def\@caption@fignum@sep{\nobreak\hskip.5em plus.2em\ignorespaces}%
1815 \@booleanfalse\raggedcolumn@sw
1816 \def\table@hook{\preprintsty@sw{\small}{\footnotesize}}%
1817 \def\tableft@skip@float{\z@ plus\hsize}%
1818 \def\tabmid@skip@float{\@flushglue}%
1819 \def\tabright@skip@float{\z@ plus\hsize}%
1820 \def\array@row@pre@float{\hline\hline\noalign{\vskip\doublerulesep}}%
1821 \def\array@row@pst@float{\noalign{\vskip\doublerulesep}\hline\hline}%
1822 \def\@makefntext#1{%
1823 \def\baselinestretch{1}%
1824 \leftskip1em%
1825 \parindent1em%
1826 \noindent
1827 \nobreak\hskip-\leftskip
1828 \hb@xt@\leftskip{%
1829 \hss\@makefnmark\ %
1830 }%
1831 #1%
1832 \par
```

```
1833 }%
1834 \prepdef\appendix{%
1835 \par
1836 \let\@hangfrom@section\@hangfrom@appendix
1837 \let\@sectioncntformat\@appendixcntformat
1838 }%
1839 \def\@hangfrom@appendix#1#2#3{%
1840 #1%
1841 \@if@empty{#2}{%
1842 #3%
1843 }{%
1844 #2\@if@empty{#3}{}{:\ #3}%
1845 }%
1846 }%
1847 \def\@hangfroms@appendix#1#2{%
1848 #1#2%
1849 }%
1850 \def\@appendixcntformat#1{\appendixname\ \csname the#1\endcsname}%
1851 \def\pre@bibdata{\jobname\bibdata@app}%
1852 \def\refname{References}%
1853 \def\rtx@bibsection{%
1854 \@ifx@empty\refname{%
1855 \par\vspace{6\p@ plus 6\p@}%
1856 }{%
1857 \expandafter\section\expandafter*\expandafter{\refname}%
1858 \@nobreaktrue
1859 }%
1860 }%
1861 \let\bibpreamble\@empty
1862 \appdef\setup@hook{%
1863 \bibsep\z@\relax
1864 }%
1865 \def\newblock{\ }%
1866 \appdef\setup@hook{%
1867 \def\bibfont{%
1868 \preprintsty@sw{}{\footnotesize}%
1869 \@clubpenalty\clubpenalty
1870 \labelsep\z@
1871 }%
1872 }%
1873 \let\place@bibnumber\place@bibnumber@sup
1874 \newenvironment{theindex}{%
1875 \columnseprule \z@
1876 \columnsep 35\p@
1877 \c@secnumdepth-\maxdimen
1878 \onecolumngrid@push
1879 \section{\indexname}%
1880 \thispagestyle{plain}%
1881 \parindent\z@
```

```
1882 \parskip\z@ plus.3\p@\relax
```

```
1883 \let\item\@idxitem
1884 \onecolumngrid@pop
1885 }{%
1886 }%
1887 \def\@idxitem{\par\hangindent 40\p@}
1888 \def\subitem{\par\hangindent 40\p@ \hspace*{20\p@}}
1889 \def\subsubitem{\par\hangindent 40\p@ \hspace*{30\p@}}
1890 \def\indexspace{\par \vskip 10\p@ plus5\p@ minus3\p@\relax}
1891 \expandafter\def\csname rtx@aapm10pt\endcsname{%
1892 \let\@currname@class\@currname
1893 \def\@currname{aps10pt\substyle@post}%
1894 \class@info{Reading file \@currname.\substyle@ext}%
1895 \input{\@currname.\substyle@ext}%
1896 \let\@currname\@currname@class
1897 \class@info{Overriding 10pt}%
1898 \aapmreprint
1899 }%
1900 \expandafter\def\csname rtx@aapm11pt\endcsname{\csname rtx@aapm12pt\endcsname}%
1901 \expandafter\def\csname rtx@aapm12pt\endcsname{%
1902 \let\@currname@class\@currname
1903 \def\@currname{aps12pt\substyle@post}%
1904 \class@info{Reading file \@currname.\substyle@ext}%
1905 \input{\@currname.\substyle@ext}%
1906 \let\@currname\@currname@class
1907 \class@info{Overriding 12pt}%
1908 \aapmpreprint
1909 }%
1910 \def\today{%
1911 \number\day\space
1912 \ifcase\month
1913 \or January\or February\or March\or April\or May\or June%
1914 \or July\or August\or September\or October\or November\or December%
1915 \fi\space
1916 \number\year
1917 }%
1918 \@booleantrue\groupauthors@sw
1919 \@booleanfalse\@affils@sw
1920 \@booleantrue\runinaddress@sw
1921 \def\@journal@default{mph}%
1922 \def\@pointsize@default{12}%
1923 \appdef\setup@hook{%
1924 \preprintsty@sw{}{%
1925 \def\normalsize{%
1926 \@setfontsize\normalsize\@xpt{12}%
1927 \abovedisplayskip 6\p@ plus2\p@ minus5\p@
1928 \belowdisplayskip \abovedisplayskip
1929 \abovedisplayshortskip \abovedisplayskip
1930 \belowdisplayshortskip \abovedisplayskip
1931 \let\@listi\@listI
```

```
1932 }%
```

```
1933 \def\small{%
1934 \@setfontsize\small\@ixpt{11}%
1935 \abovedisplayskip 8.5\p@ \@plus3\p@ \@minus4\p@
1936 \belowdisplayskip \abovedisplayskip
1937 \abovedisplayshortskip \z@ \@plus2\p@
1938 \belowdisplayshortskip 4\p@ \@plus2\p@ \@minus2\p@
1939 \def\@listi{%
1940 \leftmargin\leftmargini
1941 \topsep 4\p@ \@plus2\p@ \@minus2\p@
1942 \parsep 2\p@ \@plus\p@ \@minus\p@
1943 \itemsep \parsep
1944 }%
1945 }%
1946 \def\Large{%
1947 \@setfontsize\Large\@xivpt{16pt}%
1948 }%
1949 \def\@listI{%
1950 \leftmargin\leftmargini
1951 \parsep 4\p@ plus2\p@ minus\p@
1952 \topsep 8\p@ plus2\p@ minus4\p@
1953 \itemsep\z@
1954 }%
1955 \textheight = 694.0\text{pc}1956 }%
1957 }%
1958 \def\rtx@aapmmph{%
1959 \typeout{Using journal substyle \@journal.}%
1960 \@booleanfalse\authoryear@sw%
1961 \input{fleqn.clo}%
1962 \PassOptionsToPackage{fleqn}{amsmath}%
1963 \AtBeginDocument{\mathindent12pt\relax}%
1964 }%
1965 \appdef\setup@hook{%
1966 \bibpunct{}{}{,}{s}{}{\textsuperscript{,}}%
1967 \let\onlinecite\rev@citealpnum
1968 }%
1969 \@booleantrue\footinbib@sw
1970 \let\place@bibnumber\place@bibnumber@sup
1971 \appdef\setup@hook{%
1972 \footinbib@sw{}{%
1973 \class@warn{Citations are superscript numbers: footnotes must be endnotes; changing to that c
1974 \@booleantrue\footinbib@sw
1975 }%
1976 }%
1977 \def\present@bibnote#1#2{%
1978 \item[%
1979 \textsuperscript{%
1980 \normalfont%
1981 \Hy@raisedlink{\hyper@anchorstart{frontmatter.#1}\hyper@anchorend}%
1982 \begingroup%
```

```
1983 \csname c@\@mpfn\endcsname#1\relax%
1984 \frontmatter@thefootnote%
1985 )\endgroup%
1986 }%
1987 ]#2\par%
1988 }%
1989 \def\make@footnote@endnote{%
1990 \footinbib@sw{%
1991 \ltx@footnote@push
1992 \def\thempfn{Note\thefootnote}%
1993 \let\ltx@footmark\rev@citemark
1994 \let\ltx@foottext\rev@endtext
1995 \appdef\class@enddocumenthook{\auto@bib}%
1996 \let\printendnotes\relax
1997 }{}%
1998 }%
1999 \def\aapmreprint{%
2000 }%
2001 \def\aapmpreprint{%
2002 }%
2003 %</aapm>
```
## 8 SOR: The Socity Journals Style (jor substyle)

The file sor.rtx is read in by the revtex4 document class for applying the journal specific changes. User should use  $[sor,jor]$  for applying the required updates.

%<\*sor>

Protect this file from being read in by anything but REVT<sub>F</sub>X.

```
2005 \ifx\undefined\substyle@ext
2006 \def\@tempa{%
2007 \endinput
2008 \GenericWarning{I must be read in by REVTeX! (Bailing out)}%
2009 }%
2010 \expandafter\else
2011 \def\@tempa{}%
2012 \expandafter\fi\@tempa
2013 \class@info{RevTeX society AIP selected}%
2014 %%
2015 \DeclareOption{jor}{\change@journal{jor}}%
2016 \def\adv{AIP Advances}%
2017 \def\ao{Appl.\ Opt.}%
2018 \def\ap{Appl.\ Phys.}%
2019 \def\apl{Appl.\ Phys.\ Lett.}%
2020 \def\apm{Appl.\ Phys.\ Lett.\ Mater.}%
2021 \def\apj{Astrophys.\ J.}%
2022 \def\bell{Bell Syst.\ Tech.\ J.}%
2023 \def\bmf{Biomicrofluidics}%
```

```
2024 \def\cha{Chaos}%
2025 \def\jqe{IEEE J.\ Quantum Electron.}%
2026 \def\assp{IEEE Trans.\ Acoust.\ Speech Signal Process.}%
2027 \def\aprop{IEEE Trans.\ Antennas Propag.}%
2028 \def\mtt{IEEE Trans.\ Microwave Theory Tech.}%
2029 \def\iovs{Invest.\ Ophthalmol.\ Vis.\ Sci.}%
2030 \def\jcp{J.\ Chem.\ Phys.}%
2031 \def\jap{J.\Appl.\Phys.}%
2032 \def\jmp{j.\Math.\Phys.}%
2033 \def\jmo{J.\ Mod.\ Opt.}%
2034 \def\josa{J.\ Opt.\ Soc.\ Am.}%
2035 \def\josaa{J.\ Opt.\ Soc.\ Am.\ A}%
2036 \def\josab{J.\ Opt.\ Soc.\ Am.\ B}%
2037 \def\jpp{J.\ Phys.\ (Paris)}%
2038 \def\jpr{j.\Phys.\Chem.\Ref.\Data}%
2039 \def\ltp{Low.\Temp.\Phys.}%
2040 \def\nat{Nature (London)}%
2041 \def\oc{Opt.\ Commun.}%
2042 \def\ol{Opt.\ Lett.}%
2043 \def\pl{Phys.\ Lett.}%
2044 \def\pop{Phys.\Plasmas}%
2045 \def\pof{Phys.\Fluids}%
2046 \def\pra{Phys.\ Rev.\ A}%
2047 \def\prb{Phys.\ Rev.\ B}%
2048 \def\prc{Phys.\ Rev.\ C}%
2049 \def\prd{Phys.\ Rev.\ D}%
2050 \def\pre{Phys.\ Rev.\ E}%
2051 \def\prl{Phys.\ Rev.\ Lett.}%
2052 \def\rmp{Rev.\ Mod.\ Phys.}%
2053 \def\rsi{Rev.\Sci.\Instrum.}%
2054 \def\rse{J. \Renewable Sustainable Energy}%
2055 \def\pspie{Proc.\ Soc.\ Photo-Opt.\ Instrum.\ Eng.}%
2056 \def\sjqe{Sov.\ J.\ Quantum Electron.}%
2057 \def\vr{Vision Res.}%
2058 \def\sd{Structural Dynamics}%
2059 \def\jor{J.\ Rheol.}%
2060 \def\cp{AIP\ Conference\ Proceedings}%
2061 %%
2062 \DeclareOption{author-numerical}{%
2063 \@booleantrue\authoryear@sw
2064 \@booleantrue\authornum@sw
2065 }%
2066 \DeclareOption{article-title}{%
2067 \@booleanfalse\sor@jtitx@sw
2068 }%
2069 \@booleantrue \sor@jtitx@sw
2070 \@booleanfalse\authoryear@sw
2071 \@booleanfalse\authornum@sw
2072 \@booleanfalse\onecolumn@sw
2073 \@booleanfalse\newonecolumn@sw
```

```
2074 \appdef\@bibdataout@rev{\@bibdataout@sor}%
2075 \def\@bibdataout@sor{%
2076 \immediate\write\@bibdataout{%
2077 @CONTROL{%
2078 sor41Control%% TeXSupport: aip
2079 \longbibliography@sw{\true@sw}{\sor@jtitx@sw{\false@sw}{\true@sw}}%
2080 {%
2081 ,pages="1",title="0"%
2082 }{%
2083 ,pages="0",title=""%
2084 }%
2085 }%
2086 }%
2087 \if@filesw
2088 \immediate\write\@auxout{\string\citation{sor41Control}}%% TeXSupport: aip
2089 \fi
2090 }%
2091 \@booleantrue\preprintsty@sw
2092 \@booleantrue\showPACS@sw
2093 \@booleantrue\showKEYS@sw
2094 %% TeXSupport
2095 \let\old@refname\refname
2096 \appdef\setup@hook{%
2097 \preprintsty@sw{}{%
2098 \let\refname\@empty
2099 }%
2100 }%
2101 \appdef\setup@hook{%
2102 \preprintsty@sw{%
2103 \ps@preprint
2104 }{%
2105 \ps@article
2106 }%
2107 }%
2108 \def\ps@preprint{%
2109 \def\@oddhead{\@runningtitle\hfil}%
2110 \def\@evenhead{\@runningtitle\hfil}%
2111 \def\@oddfoot{\hfil\thepage\quad\checkindate\hfil}%
2112 \def\@evenfoot{\hfil\thepage\quad\checkindate\hfil}%
2113 \let\@mkboth\@gobbletwo
2114 \let\sectionmark\@gobble
2115 \let\subsectionmark\@gobble
2116 }%
2117 \def\ps@article{%
2118 \def\@evenhead{\let\\\heading@cr\thepage\quad\checkindate\hfil\@runningtitle}%
2119 \def\@oddhead{\let\\\heading@cr\@runningtitle\hfil\checkindate\quad\thepage}%
2120 \def\@oddfoot{}%
2121 \def\@evenfoot{}%
2122 \let\@mkboth\@gobbletwo
```

```
2123 \let\sectionmark\@gobble
```

```
2124 \let\subsectionmark\@gobble
2125 }%
2126 \def\@runningtitle{\@shorttitle}%
2127 \renewenvironment{titlepage}{%
2128 \let\wastwocol@sw\twocolumn@sw
2129 \onecolumngrid
2130 \newpage
2131 \thispagestyle{titlepage}%
2132 \c@page\z@% article sets this to one not zero???
2133 }{%
2134 \wastwocol@sw{\twocolumngrid}{\newpage}%
2135 }%
2136 \let\@fnsymbol@latex\@fnsymbol
2137 \let\@fnsymbol\@alph
2138 \def\adjust@abstractwidth{%
2139 \parindent1em\relax
2140 \advance\leftskip.5in\relax
2141 \@totalleftmargin\leftskip
2142 \@afterheading\@afterindentfalse
2143 }%
2144 \def\frontmatter@abstractheading{}%
2145 \def\frontmatter@abstractfont{%
2146 \adjust@abstractwidth
2147 }%
2148 \appdef\setup@hook{%
2149 \preprintsty@sw{%
2150 \@booleantrue\titlepage@sw
2151 \let\section\section@preprintsty
2152 \let\subsection\subsection@preprintsty
2153 \let\subsubsection\subsubsection@preprintsty
2154 }{}%
2155 }%
2156 \def\frontmatter@@indent{%
2157 \skip@\@flushglue
2158 \@flushglue\z@ plus.3\hsize\relax
2159 \raggedright
2160 \advance\leftskip.5in\relax
2161 \@totalleftmargin\leftskip
2162 \@flushglue\skip@
2163 }%
2164 \def\frontmatter@authorformat{%
2165 \frontmatter@@indent
2166 \sffamily
2167 }%
2168 \renewcommand*\email[1][Electronic mail: ]{\begingroup\sanitize@url\@email{#1}}%
2169 \def\frontmatter@above@affilgroup{%
2170 }%
2171 \def\frontmatter@above@affiliation@script{%
2172 \frontmatter@@indent
2173 }%
```

```
2174 \def\frontmatter@above@affiliation{%
2175 }%
2176 \def\frontmatter@affiliationfont{%
2177 \frontmatter@@indent
2178 \preprintsty@sw{}{\small}%
2179 \it
2180 }%
2181 \def\frontmatter@collaboration@above{%
2182 }%
2183 \def\frontmatter@setup{%
2184 \normalfont
2185 }%
2186 \def\frontmatter@title@above{\addvspace{6\p@}}%
2187 \def\frontmatter@title@format{%
2188 \preprintsty@sw{}{\Large}%
2189 \sffamily
2190 \bfseries
2191 \raggedright
2192 \parskip\z@skip
2193 }%
2194 \def\frontmatter@title@below{\addvspace{3\p@}}%
2195 \def\@author@parskip{3\p@}%
2196 \@booleantrue\altaffilletter@sw
2197 \def\frontmatter@makefnmark{%
2198 \@textsuperscript{%
2199 \normalfont\@thefnmark%(
2200 )%
2201 }%
2202 }%
2203 \def\frontmatter@authorbelow{%
2204 \addvspace{3\p@}%
2205 }%
2206 \let\affil@cutoff\tw@
2207 \def\frontmatter@RRAP@format{%
2208 \addvspace{5\p@}%
2209 \small
2210 \raggedright
2211 \advance\leftskip.5in\relax
2212 \@totalleftmargin\leftskip
2213 \everypar{%
2214 \hbox\bgroup(\@gobble@leavemode@uppercase%)
2215 }%
2216 \def\par{%
2217 \@ifvmode{}{%(
2218 \unskip)\egroup\@@par
2219 }%
2220 }%
2221 }%
2222 \def\punct@RRAP{;\egroup\ \hbox\bgroup}%
2223 \def\@gobble@leavemode@uppercase#1#2{\expandafter\MakeTextUppercase}%
```

```
2224 \def\frontmatter@PACS@format{%
2225 \addvspace{11\p@}%
2226 \adjust@abstractwidth
2227 \parskip\z@skip
2228 \samepage
2229 }%
2230 \def\frontmatter@keys@format{%
2231 \adjust@abstractwidth
2232 \samepage
2233 }%
2234 \def\ps@titlepage{%
2235 \def\@oddhead{%
2236 \@runningtitle
2237 \hfill
2238 \produce@preprints\@preprint
2239 }%<br>2240 \10
     \let\@evenhead\@oddhead
2241 \def\@oddfoot{%
2242 \hb@xt@\z@{\byrevtex\hss}%
2243 \hfil
2244 \preprintsty@sw{\thepage}{}%
2245 \quad\checkindate
2246 \hfil
2247 }%
2248 \let\@evenfoot\@oddfoot
2249 }%
2250 \def\byrevtex{\byrevtex@sw{Typeset by REV\TeX and AIP}{}}%
2251 \def\produce@preprints#1{%
2252 \preprint@sw{%
2253 \vtop to \z@{%
2254 \def\baselinestretch{1}%
2255 \small
2256 \let\preprint\preprint@count
2257 \count@\z@#1\@ifnum{\count@>\tw@}{%
2258 \hbox{%
2259 \let\preprint\preprint@hlist
2260 #1\setbox\z@\lastbox
2261 }%
2262 }{%
2263 \let\preprint\preprint@cr
2264 \halign{\hfil##\cr#1\crcr}%
2265 \par
2266 \forallss
2267 }%
2268 }%
2269 }{}%
2270 }%
2271 \def\preprint@cr#1{#1\cr}%
2272 \def\preprint@count#1{\advance\count@\@ne}%
2273 \def\preprint@hlist#1{#1\hbox{, }}%
```

```
2274 \newenvironment{Lead@inParagraph}{%
2275 \par
2276 \bfseries
2277 \@afterheading\@afterindentfalse
2278 }{%
2279 \par
2280 \hb@xt@\hsize{\hfil\leaders\hrule\hfil\leaders\hrule\hfil\hfil}%
2281 }%
2282 \appdef\frontmatter@init{%
2283 \let@environment{quotation@ltx}{quotation}%
2284 \let@environment{quotation}{Lead@inParagraph}%
2285 }%
2286 \appdef\@startsection@hook{%
2287 \let@environment{quotation}{quotation@ltx}%
2288 }%
2289 \def\@seccntformat#1{\csname the#1\endcsname.\quad}%
2290 \def\@hang@from#1#2#3{#1#2#3}%
2291 \def\section{%
2292 \@startsection
2293 {section}%
2294 {1}%
2295 {\z@}%
2296 {0.8cm \@plus1ex \@minus .2ex}%
2297 {0.5cm}%
2298 {%
2299 \normalfont
2300 \small
2301 \sffamily
2302 \bfseries
2303 \raggedright
2304 }%
2305 }%
2306 \def\@hangfrom@section#1#2#3{\@hangfrom{#1#2}\MakeTextUppercase{#3}}%
2307 \def\@hangfroms@section#1#2{#1\MakeTextUppercase{#2}}%
2308 \def\subsection{%
2309 \@startsection
2310 {subsection}%
2311 {2}%
2312 {\z@}%
2313 {.8cm \@plus1ex \@minus .2ex}%
2314 {.5cm}%
2315 {%
2316 \normalfont
2317 \small
2318 \sffamily
2319 \bfseries
2320 \raggedright
2321 }%
2322 }%
2323 \def\subsubsection{%
```

```
2324 \@startsection
2325 {subsubsection}%
2326 {3}%
2327 {\z@}%
2328 {.8cm \@plus1ex \@minus .2ex}%
2329 {.5cm}%
2330 {%
2331 \normalfont
2332 \small
2333 \sffamily
2334 \bfseries
2335 \itshape
2336 \raggedright
2337 }%
2338 }%
2339 \def\paragraph{%<br>2340 \@startsection
     \setminus@startsection
2341 {paragraph}%
2342 {4}%
2343 {\parindent}%
2344 {\z@}%
2345 {-1em}%
2346 {\normalfont\normalsize\itshape}%
2347 }%
2348 \def\subparagraph{%
2349 \@startsection
2350 {subparagraph}%
2351 {5}%
2352 {\parindent}%
2353 {3.25ex \@plus1ex \@minus .2ex}%
2354 {-1em}%
2355 {\normalfont\normalsize\bfseries}%
2356 }%
2357 \def\section@preprintsty{%
2358 \@startsection
2359 {section}%
2360 {1}%
2361 {\z@}%
2362 {0.8cm \@plus1ex \@minus .2ex}%
2363 {0.5cm}%
2364 {%
2365 \normalfont
2366 \bfseries
2367 \raggedright
2368 }%
2369 }%
2370 \def\subsection@preprintsty{%
2371 \@startsection
2372 {subsection}%
2373 {2}%
```

```
2374 {\z@}%
2375 {.8cm \@plus1ex \@minus .2ex}%
2376 {.5cm}%
2377 {%
2378 \normalfont
2379 \bfseries
2380 \raggedright
2381 }%
2382 }%
2383 \def\subsubsection@preprintsty{%
2384 \@startsection
2385 {subsubsection}%
2386 {3}%
2387 {\z@}%
2388 {.8cm \@plus1ex \@minus .2ex}%
2389 {.5cm}%
2390 {%
2391 \normalfont
2392 \itshape\bfseries
2393 \raggedright
2394 }%
2395 }%
2396 \ \let\ frontmatter@footnote@produce \tfromtmatter@footnote@</math>2397 \def\@pnumwidth{1.55em}
2398 \def\@tocrmarg {2.55em}
2399 \def\@dotsep{2}
2400 \def\ltxu@dotsep{4.5pt}
2401 \setcounter{tocdepth}{3}
2402 \def\tableofcontents{%
2403 \addtocontents{toc}{\string\tocdepth@munge}%
2404 \print@toc{toc}%
2405 \addtocontents{toc}{\string\tocdepth@restore}%
2406 }%
2407 \def\tocdepth@munge{%
2408 \let\l@section@saved\l@section
2409 \let\l@section\@gobble@tw@
2410 }%
2411 \def\@gobble@tw@#1#2{}%
2412 \def\tocdepth@restore{%
2413 \let\l@section\l@section@saved
2414 }%
2415 \def\l@part#1#2{\addpenalty{\@secpenalty}%
2416 \begingroup
2417 \set@tocdim@pagenum{#2}%
2418 \parindent \z@
2419 \rightskip\tocleft@pagenum plus 1fil\relax
2420 \skip@\parfillskip\parfillskip\z@
2421 \addvspace{2.25em plus\p@}%
2422 \large \bf %
2423 \leavevmode\ignorespaces#1\unskip\nobreak\hskip\skip@
```

```
2424 \hb@xt@\rightskip{\hfil\unhbox\z@}\hskip-\rightskip\hskip\z@skip
2425 \par
2426 \nobreak \%2427 \endgroup
2428 }%
2429 \def\tocleft@{\z@}%
2430 \def\tocdim@min{5\p@}%
2431 \def\l@section{%
2432 \l@@sections{}{section}% Implicit #3#4
2433 }%
2434 \def\l@f@section{%
2435 \addpenalty{\@secpenalty}%
2436 \addvspace{1.0em plus\p@}%
2437 \bf
2438 }%
2439 \def\l@subsection{%
2440 \l@@sections{section}{subsection}% Implicit #3#4
2441 }%
2442 \def\l@subsubsection{%
2443 \l@@sections{subsection}{subsubsection}% Implicit #3#4
2444 }%
2445 \def\l@paragraph#1#2{}%
2446 \def\l@subparagraph#1#2{}%
2447 \let\toc@pre\toc@pre@auto
2448 \let\toc@post\toc@post@auto
2449 \def\listoffigures{\print@toc{lof}}%
2450 \def\l@figure{\@dottedtocline{1}{1.5em}{2.3em}}
2451 \def\listoftables{\print@toc{lot}}%
2452 \let\l@table\l@figure
2453 \@booleanfalse\raggedcolumn@sw
2454 \def\tableft@skip@float{\z@ plus\hsize}%
2455 \def\tabmid@skip@float{\@flushglue}%
2456 \def\tabright@skip@float{\z@ plus\hsize}%
2457 \def\array@row@pre@float{\hline\hline\noalign{\vskip\doublerulesep}}%
2458 \def\array@row@pst@float{\noalign{\vskip\doublerulesep}\hline\hline}%
2459 \def\@makefntext#1{%
2460 \def\baselinestretch{1}%
2461 \leftskip1em%
2462 \parindent1em%
2463 \noindent
2464 \nobreak\hskip-\leftskip
2465 \hb@xt@\leftskip{%
2466 \hss\@makefnmark\ %
2467 }%
2468 #1%
2469 \par
2470 }%
2471 \prepdef\appendix{%
2472 \par
2473 \let\@hangfrom@section\@hangfrom@appendix
```

```
2474 \let\@sectioncntformat\@appendixcntformat
2475 }%
2476 \def\@hangfrom@appendix#1#2#3{%
2477 #1%
2478 \@if@empty{#2}{%
2479 #3%
2480 }{%
2481 #2\@if@empty{#3}{}{:\ #3}%
2482 }%
2483 }%
2484 \def\@hangfroms@appendix#1#2{%
2485 #1#2%
2486 }%
2487 \def\@appendixcntformat#1{\appendixname\ \csname the#1\endcsname}%
2488 \def\pre@bibdata{\jobname\bibdata@app}%
2489 \def\refname{References}%
2490 \def\rtx@bibsection{%
2491 \@ifx@empty\refname{%
2492 \par\vspace{6\p@ plus 6\p@}%
2493 }{%
2494 \expandafter\section\expandafter*\expandafter{\refname}%
2495 \@nobreaktrue
2496 }%
2497 }%
2498 \let\bibpreamble\@empty
2499 \appdef\setup@hook{%
2500 \bibsep\z@\relax
2501 }%
2502 \def\newblock{\ }%
2503 \appdef\setup@hook{%
2504 \def\bibfont{%
2505 \preprintsty@sw{}{\footnotesize}%
2506 \@clubpenalty\clubpenalty
2507 \labelsep\z@
2508 }%
2509 }%
2510 \let\place@bibnumber\place@bibnumber@sup
2511 \newenvironment{theindex}{%
2512 \columnseprule \z@
2513 \columnsep 35\p@
2514 \c@secnumdepth-\maxdimen
2515 \onecolumngrid@push
2516 \section{\indexname}%
2517 \thispagestyle{plain}%
2518 \parindent\z@
2519 \parskip\z@ plus.3\p@\relax
2520 \let\item\@idxitem
2521 \onecolumngrid@pop
2522 }{%
```

```
2523 }%
```

```
2524 \def\@idxitem{\par\hangindent 40\p@}
2525 \def\subitem{\par\hangindent 40\p@ \hspace*{20\p@}}
2526 \def\subsubitem{\par\hangindent 40\p@ \hspace*{30\p@}}
2527 \def\indexspace{\par \vskip 10\p@ plus5\p@ minus3\p@\relax}
2528 \expandafter\def\csname rtx@sor10pt\endcsname{%% TeXSupport: aip
2529 \let\@currname@class\@currname
2530 \def\@currname{aps10pt\substyle@post}%
2531 \class@info{Reading file \@currname.\substyle@ext}%
2532 \input{\@currname.\substyle@ext}%
2533 \let\@currname\@currname@class
2534 \class@info{Overriding 10pt}%
2535 \sorreprint
2536 }%
2537 \expandafter\def\csname rtx@sor11pt\endcsname{\csname rtx@sor12pt\endcsname}%
2538 \expandafter\def\csname rtx@sor12pt\endcsname{%
2539 \let\@currname@class\@currname
2540 \def\@currname{aps12pt\substyle@post}%
2541 \class@info{Reading file \@currname.\substyle@ext}%
2542 \input{\@currname.\substyle@ext}%
2543 \let\@currname\@currname@class
2544 \class@info{Overriding 12pt}%
2545 \sorpreprint
2546 }%
2547 \def\today{%
2548 \number\day\space
2549 \ifcase\month
2550 \or January\or February\or March\or April\or May\or June%
2551 \or July\or August\or September\or October\or November\or December%
2552 \fi\space
2553 \number\year
2554 }%
2555 \clo@superscriptaddress
2556 \def\@journal@default{cha}%
2557 \def\@pointsize@default{12}%
2558 \@booleanfalse\pagerestrict@sw%
2559 %%
2560 \def\rtx@sorjor{%
2561 \typeout{Using journal substyle \@journal.}%
2562 \@booleantrue\authoryear@sw%
2563 \@booleantrue\twoside@sw\@mparswitchfalse%
2564 }%
2565 %%
2566 \@booleantrue\footinbib@sw
2567 \let\old@place@bibnumber\place@bibnumber
2568 \let\place@bibnumber\place@bibnumber@sup
2569 \appdef\setup@hook{%
2570 \authoryear@sw{%
2571 \sor@jtitx@sw{%
2572 \def\@bibstyle{aipauth\substyle@post}%
2573 }{%
```
```
2574 \def\@bibstyle{aipauth\substyle@post}%
2575 }%
2576 \authornum@sw{%
2577 \bibpunct{}{}{,}{s}{}{\textsuperscript{,}}%
2578 \let\onlinecite\rev@citealpnum
2579 }{%
2580 \bibhang10\p@
2581 \bibpunct{(%)
2582 }{%(
2583 )}{; }{a}{,}{,}%
2584 \@booleanfalse\footinbib@sw
2585 \let\NAT@mcite\@ne
2586 \let\NAT@sort\z@
2587 \def\NAT@cmprs{\z@}%
2588 \let\NAT@def@citea\rtx@def@citea
2589 \let\NAT@def@citea@close\rtx@def@citea@close<br>2590 }%
2590
2591 }{%
2592 \sor@jtitx@sw{%
2593 \def\@bibstyle{sornum\substyle@post}%
2594 }{%
2595 \def\@bibstyle{sornum\substyle@post}%
2596 }%
2597 \bibpunct{}{}{,}{s}{}{\textsuperscript{,}}%
2598 \let\onlinecite\rev@citealpnum
2599 }%
2600 }%
2601 \def\make@footnote@endnote{%
2602 \footinbib@sw{%
2603 \authoryear@sw{\authornum@sw{\false@sw}{\true@sw}}{\false@sw}%
2604 {}{%
2605 \ltx@footnote@push
2606 \def\thempfn{Note\thefootnote}%
2607 \let\ltx@footmark\rev@citemark
2608 \let\ltx@foottext\rev@endtext
2609 \appdef\class@enddocumenthook{\auto@bib}%
2610 \let\printendnotes\relax
2611 }%
2612 }{}%
2613 }%
2614 \def\sorreprint{%
2615 }%
2616 \def\sorpreprint{%
2617 }%
2618 %%
2619 \xdef\t@talAU{0}% TeXSupport
2620 \def\frontmatter@author@produce@script{%
2621 \begingroup
2622 \let\@author@present\@author@present@script
2623 \frontmatterverbose@sw{\typeout{\string\frontmatter@author@produce@script:}\say\@AAC@list\s
```

```
2624 \let\AU@temp\@empty
2625 \@tempcnta\z@
2626 \let\AF@opr \@gobble
2627 \def\AU@opr{\@author@count\@tempcnta}%
2628 \def\CO@opr{\@collaboration@count\AU@temp\@tempcnta}%
2629 \@AAC@list%
2630 \xdef\t@talAU{\the\@tempcnta}% TeXSupport
2631 \expandafter\CO@opr\@author@cleared
2632 \begingroup
2633 \frontmatter@authorformat
2634 \let\AF@opr \@affilID@def
2635 \let\AU@opr \@author@present
2636 \def\CO@opr{\@collaboration@present\AU@temp}%
2637 \set@listcomma@list\AU@temp
2638 \@AAC@list
2639 \unskip\unskip
2640 \par
2641 \endgroup
2642 \begingroup
2643 \frontmatter@above@affiliation@script
2644 \let\AFF@opr \@affil@script
2645 \@AFF@list
2646 \frontmatter@footnote@produce
2647 \par
2648 \endgroup
2649 \endgroup
2650 }%
2651 \def\doauthor#1#2#3{% TeXSupport
2652 \ignorespaces#1\unskip\@listcomma
2653 \begingroup
2654 \ifnum\t@talAU=1\else\ifnum\c@affil=\@ne\relax\else#3\fi\fi% TeXSupport
2655 \@if@empty{#2}{\endgroup{}{}}{\endgroup{\ifnum\t@talAU=1\else\ifnum\c@affil=\@ne\relax\else\c
2656 \space \@listand
2657 }%
2658 %%
2659 \appdef\rtx@require@packages{%
2660 %%
2661 %%
2662 %% Journal of Rheology (jor)
2663 %%
2664 \def\jnl@jor{jor}%
2665 \preprintsty@sw{}%
2666 {\ifx\@journal\jnl@jor%
2667 \typeout{SOR Info: \@journal\space journal style Single column, 2013/10/24}%
2668 \@booleanfalse\twocolumn@sw%
2669 \appdef\setup@hook{%
2670 \twoside@sw{%
2671 \oddsidemargin 28pt%
2672 \evensidemargin 28pt%
2673 \marginparwidth 30pt%
```

```
2674 }{%
2675 \oddsidemargin 28pt
2676 \evensidemargin 0pt
2677 \marginparwidth 44pt
2678 }%
2679 }%
2680 \marginparsep 10pt
2681 \topmargin -17pt
2682 \headheight 12pt
2683 \headsep 25pt
2684 \topskip 10pt
2685 \splittopskip\topskip
2686 \footskip 30pt
2687 \textheight=53.5pc
2688 \textwidth 33pc
2689 \columnsep 10pt
2690 \def\title@column#1{%
2691 \minipagefootnote@init
2692 \begingroup
2693 \let\@footnotetext\frontmatter@footnotetext
2694 \ltx@no@footnote
2695 #1%
2696 \endgroup
2697 \minipagefootnote@foot
2698 }%
2699 \def\frontmatter@title@format{%
2700 \preprintsty@sw{}{\Large}%
2701 \sffamily%
2702 \bfseries%
2703 \leftskip0pt plus1fill%
2704 \rightskip0pt plus1fill%
2705 \parindent\z@%
2706 %% \raggedright%
2707 \parskip\z@skip%
2708 }%
2709 \def\frontmatter@@indent{%
2710 \skip@\@flushglue
2711 \@flushglue\z@ plus.3\hsize\relax
2712 \leftskip0pt plus1fill%
2713 \rightskip0pt plus1fill%
2714 \parindent\z@%
2715 %% \raggedright
2716 %% \advance\leftskip.5in\relax
2717 \@totalleftmargin\leftskip
2718 \@flushglue\skip@
2719 }%
2720 %% \def\frontmatter@authorformat{%
2721 %% \frontmatter@@indent
2722 %% \sffamily
2723 %% }%
```

```
2724 \def\frontmatter@RRAP@format{%
2725 \addvspace{5\p@}%
2726 \small
2727 \leftskip0pt plus1fill%
2728 \rightskip0pt plus1fill%
2729 \parindent\z@%
2730 %%\raggedright
2731 %%\advance\leftskip.5in\relax
2732 \@totalleftmargin\leftskip
2733 \everypar{%
2734 \hbox\bgroup(\@gobble@leavemode@uppercase%)
2735 }%
2736 \def\par{%
2737 \@ifvmode{}{%(
2738 \unskip)\egroup\@@par
2739 }%
2740 }%
2741 }%
2742 \def\frontmatter@abstractfont{}%
2743 \def\frontmatter@abstractwidth{\textwidth}
2744 \def\abstractname{Synopsis}
2745 \def\frontmatter@abstractheading{%
2746 \begingroup
2747 \centering\large
2748 {\bfseries\abstractname}
2749 \par\vskip.25\baselineskip
2750 \endgroup
2751 }%
2752 \appdef\setup@hook{%
2753 \preprintsty@sw{}{%
2754 \let\refname\old@refname%\@empty
2755 }%
2756 }%
2757 %
2758 \def\ps@article{%
2759 \def\@evenhead{\let\\\heading@cr\sffamily\thepage\quad\checkindate\hfil\@runningtitle\hfil}%
2760 \def\@oddhead{\let\\\heading@cr\hfil\sffamily\@runningtitle\hfil\checkindate\quad\thepage}%
2761 \def\@oddfoot{}%
2762 \def\@evenfoot{}%
2763 \let\@mkboth\@gobbletwo
2764 \let\sectionmark\@gobble
2765 \let\subsectionmark\@gobble
2766 }%
2767 \def\@make@capt@title#1#2{%
2768 \@ifx@empty\float@link{\@firstofone}{\expandafter\href\expandafter{\float@link}}%
2769 {{\bfseries#1}}\@caption@fignum@sep#2%
2770 }%
2771 \def\@caption@fignum@sep{{\bfseries.} }%
2772 %%
2773 \fi%
```
 } }% %</sor>

Here ends the programmer's documentation.

# Index

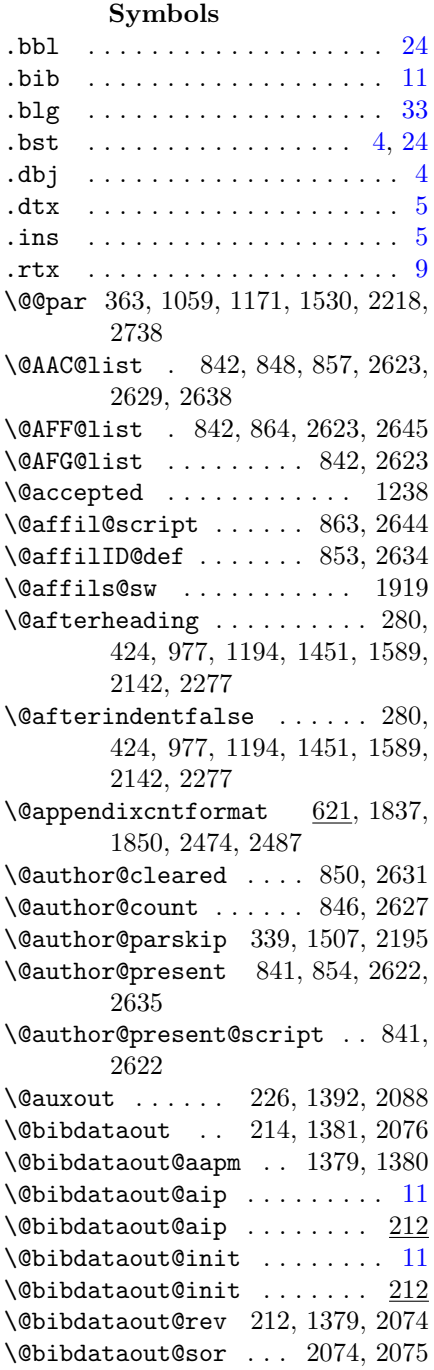

\@bibstyle 639, 786, 1378, 2572, 2574, 2593, 2595  $\Diamond \text{Booleanfalse}$  .........  $205$ , 208–211, 603, 715, 719, 723, 727, 732, 737, 742, 746, 747, 751, 755, 759, 761, 763, 772, 776, 777, 782, 803, 896, 939, 989, 1101, 1330, 1377, 1508, 1815, 1919, 1960, 2067, 2070– 2073, 2453, 2558, 2584, 2668  $\Diamond$ Obooleantrue .......... 201, 202, 207, 229–231, 289, 340, 760, 762, 767, 768, 778, 785, 1376, 1401–1403, 1461, 1918, 1920, 1969, 1974, 2063, 2064, 2069, 2091–2093, 2150, 2196, 2562, 2563, 2566 \@caption@fignum@sep . . . . . . . . . 1090, 1092, 1273, 1275, 1814, 2769, 2771 \@clubpenalty . . 657, 1869, 2506 \@collaboration@count 847, 2628 \@collaboration@present . . 855, 2636 \@currname . . . . . 684–688, 694– 698, 1892–1896, 1902–1906, 2529–2533, 2539–2543 \@currname@class . 684, 688, 694, 698, 1892, 1896, 1902, 1906, 2529, 2533, 2539, 2543 \@date . . . . . . . . . . . . . . . 1235 \@dottedtocline 600, 1786, 2450 \@email . . . . . . . 311, 1480, 2168 \@evenfoot . . . . . . . . . 250, 259, 395, 1083, 1265, 1420, 1429, 1560, 2112, 2121, 2248, 2762 \@evenhead . . . . . . . . . 248, 256, 387, 1080, 1260, 1262, 1418, 1426, 1552, 2110, 2118, 2240, 2759 \@firstofone . . . . . . . . . . . . . [9](#page-8-0) \@firstofone . . 1089, 1272, 2768 \@flushglue . . . . . 298, 299, 303,

605, 1031, 1032, 1039, 1146, 1147, 1154, 1468–1470, 1474, 1818, 2157, 2158, 2162, 2455, 2710, 2711, 2718 \@fnsymbol 274, 1444, 1445, 2136, 2137 \@fnsymbol@latex 274, 1444, 2136 \@footnotemark@gobble . . . 1804 \@footnotetext . . 921, 965, 1014, 1127, 1355, 2693 \@gobble@leavemode@uppercase 359, 368, 1055, 1167, 1526, 1535, 2214, 2223, 2734 \@gobble@tw@ 558, 560, 1745, 1747, 2409, 2411 \@hang@from . . . 437, 1627, 2290 \@hangfrom . 453, 517, 1642, 2306 \@hangfrom@ . . . . . . . . . . . . . [18](#page-17-0)  $\Lambda$ @hangfrom@appendix 621, 1836, 1839, 2473, 2476 \@hangfrom@section . . 292, 453, 623, 1642, 1836, 2306, 2473 \@hangfrom@section@preprintsty . . . . . . 292, 517 \@hangfroms@appendix 621, 1847, 2484 \@hangfroms@section . 454, 624, 1643, 2307 \@idxitem . 671, 676, 1883, 1887, 2520, 2524 \@if@empty . 629, 632, 874, 1841, 1844, 2478, 2481, 2655 \@ifdim . . . . . . . . . . . . . . . 1800 \@ifnum ....... 404, 1569, 2257 \@ifvmode . 362, 1058, 1170, 1529, 2217, 2737 \@ifx@empty 642, 1089, 1242, 1245, 1272, 1312, 1854, 2491, 2768 \@ifxundefined 1602, 1605, 1609, 1613, 1617, 1621  $\Diamond$ iournal . . . . . . . . . . . . [9,](#page-8-0) [31](#page-30-0) \@journal . . . . . . . . . . 714, 718, 722, 726, 731, 736, 741, 745, 750, 754, 758, 766, 771, 775, 781, 893, 895, 936, 938, 987, 988, 1099, 1100, 1328, 1329,

1959, 2561, 2666, 2667 \@journal@default . . 711, 1921, 2556 \@keys@name ........... 1177 \@keywords . . . . . . . . 1242, 1243 \@keywords@produce . . . . . 1243 \@listI . . . . . . . . . . . 1931, 1949 \@listand . . . . . . . . . 875, 2656 \@listcomma ....... 871, 2652 \@listi . . . . . . . . . . . 1931, 1939 \@make@capt@title . 1088, 1271, 1798, 1805, 2767 \@makecaption . . . . . . . . . . 1791 \@makefnmark . . 616, 1225, 1829, 2466 \@makefntext . . 609, 1822, 2459 \@minipagefalse . . . . . . . . 1808 \@mparswitchfalse . . . 768, 2563 \@mpfn . . . . . . . . . . . . 1222, 1983 \@nobreaktrue . . 646, 1316, 1858, 2495 \@oddfoot ....... 249, 258, 388, 395, 1082, 1264, 1419, 1428, 1553, 1560, 2111, 2120, 2241, 2248, 2761 \@oddhead . . . . . . . 247, 257, 382, 387, 1081, 1261, 1263, 1417, 1427, 1547, 1552, 2109, 2119, 2235, 2240, 2760  $\Diamond$ Oonefilewithoptions ...... [9](#page-8-0) \@pacs . . . . . . . . . . . . 1245, 1246 \@pacs@name . . . . . . . . . . . 1178 \@pacs@produce . . . . . . . . . 1246 \@pnumwidth . . . 546, 1733, 2397  $\qquad$ \@pointsize@default 712, 1922, 2557 \@preprint . . . . 385, 1550, 2238 \@published . . . . . . . . . . . 1239  $\text{Correctved}$  ........... 1236 \@revised . . . . . . . . . . . . . 1237 \@runningtitle . . . 247, 248, 256, 257, 264, 383, 728, 733, 738, 783, 1080, 1081, 1417, 1418, 1426, 1427, 1434, 1548, 2109, 2110, 2118, 2119, 2126, 2236,

2759, 2760 \@seccntformat . 436, 1626, 2289 \@secpenalty 564, 585, 1751, 1771, 2415, 2435 \@sectioncntformat . 625, 1837, 2474 \@setfontsize . . 1926, 1934, 1947  $\Diamond$ shorttitle ............ [29](#page-28-0) \@shorttitle . . 264, 1434, 2126 \@society . . . . . . . . . . . . . . . . [9](#page-8-0)  $\lambda$ 9startsection . . . . . . . . . 439, 456, 471, 487, 496, 505, 519, 532, 1277–1279, 1281, 1629, 1645, 1660, 1676, 1685, 1694, 1707, 1720, 2292, 2309, 2324, 2340, 2349, 2358, 2371, 2384 \@startsection@hook 433, 1598, 2286 \@tempa 132, 137, 138, 1366, 1371, 1372, 2006, 2011, 2012 \@textsuperscript . . 342, 1510, 2198 \@thefnmark ... 343, 1511, 2199 \@tocrmarg . . . . 547, 1734, 2398 \@totalleftmargin 279, 302, 356, 976, 1038, 1053, 1153, 1165, 1193, 1449, 1473, 1523, 2141, 2161, 2212, 2717, 2732 \\_ . . . . . . . . . . . . . . . . . . . . . 36  $\setminus$  . . . . . . . . . . . 28, 42, 54, 55, 59, 72, 73, 87, 93, 98, 104, 105, 156–161, 164–178, 180–195, 197–199, 367, 616, 632, 638, 653, 1290, 1306, 1534, 1829, 1844, 1850, 1865, 2017–2022, 2025–2030, 2033–2037, 2041– 2043, 2046–2052, 2055, 2056, 2059, 2060, 2222, 2466, 2481, 2487, 2502 A

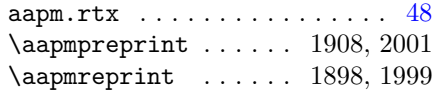

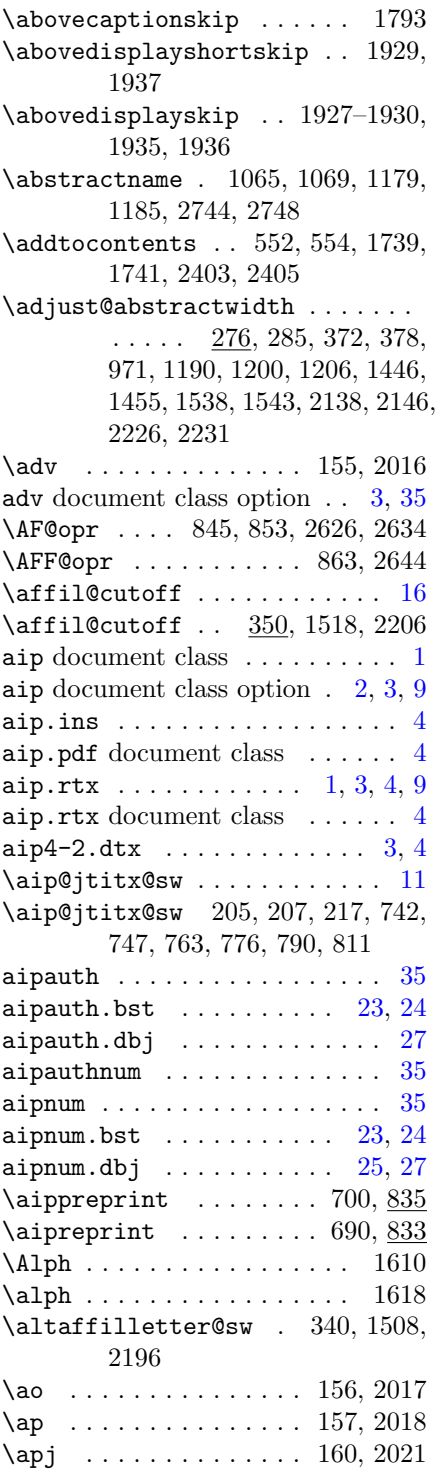

\apl . . . . . . . . . . . . . . 158, 2019 apl document class option [3,](#page-2-0) [33,](#page-32-0) [38](#page-37-0) \apm . . . . . . . . . . . . . . 159, 2020 apm document class option . . [3,](#page-2-0) [33](#page-32-0) \appdef . . . . . . . . . . . . . . . 212, 234, 239, 287, 429, 433, 650, 654, 788, 828, 889, 897, 940, 990, 1073, 1102, 1253, 1297, 1331, 1379, 1395, 1404, 1409, 1459, 1594, 1598, 1862, 1866, 1923, 1965, 1971, 1995, 2074, 2096, 2101, 2148, 2282, 2286, 2499, 2503, 2569, 2609, 2659, 2669, 2752 \appendix ..... 621, 1834, 2471 \appendixname . . 638, 1850, 2487 \Appl . . . . . . . . . . . . . . . . . 2031 \aprop . . . . . . . . . . . . . 166, 2027 aps.rtx . . . . . . . . . . . . . . . . . [9](#page-8-0) \arabic . . . . . . . . . . . 1614, 1622 \array@row@pre@float 604, 1820, 2457 \array@row@pst@float 604, 1821, 2458 article document class . . . . . . [3](#page-2-0) \assp . . . . . . . . . . . . . . 165, 2026 \AtBeginDocument . . . . . . . 1963  $\Lambda t$ EndOfClass . . . . . . . . . . . . [9](#page-8-0) \AU@opr . . . . 846, 854, 2627, 2635 \AU@temp 843, 847, 855, 856, 2624, 2628, 2636, 2637  $auguide.pdf$   $\dots$  . . . . . . . . . . . [1](#page-0-0)  $\lambda$ r . . . . . . . . . . . . . . . . 35 \authornum@sw 202, 209, 795, 822, 2064, 2071, 2576, 2603 \authoryear@sw . . . . . . . . . . . . . . . 201, 208, 715, 719, 723, 727, 732, 737, 746, 751, 755, 759, 760, 767, 772, 782, 789, 822, 1298, 1377, 1960, 2063, 2070, 2562, 2570, 2603 \auto@bib . . . . . 828, 1995, 2609

### B

\baselineskip . . . . . . . . . . . . . . . . . 308, 1070, 1186, 1215,

1457, 1633, 1634, 1649, 1650, 1664, 1665, 2749 \baselinestretch 401, 610, 1566, 1823, 2254, 2460 \bell . . . . . . . . . . . . . . 161, 2022 \belowcaptionskip . . . . . . 1812 \belowdisplayshortskip . . 1930, 1938 \belowdisplayskip . . 1928, 1936 \bf . . 572, 587, 1758, 1773, 2422, 2437 \bibdata@app . . 639, 1851, 2488 \bibfont ...... 654, 1867, 2504 \bibhang . . . . . . . . . . . 799, 2580 \bibitem . . . . . . . . . . . . . . . . [35](#page-34-0) \bibliographystyle . . . . [24,](#page-23-0) [35](#page-34-0) \bibpreamble . . 649, 1861, 2498  $\bipunct \ldots \ldots \ldots \ 35$  $\bipunct \ldots \ldots \ldots \ 35$ \bibpunct . 786, 1307, 1966, 2577, 2581, 2597 \BIBsection . . . . . . . 1281, 1315 \bibsection ....... 640, 1319 \bibsep ....... 649, 1863, 2500 bibtex/bst/aip  $\dots \dots \dots$  [4](#page-3-0) \bmf . . . . . . . . . . . . . . 162, 2023 bmf document class option  $\ldots$  [3,](#page-2-0) [34](#page-33-0) book document class . . . . . . . . . [3](#page-2-0) \byrevtex . 389, 397, 1554, 1562, 2242, 2250 \byrevtex@sw . . 397, 1562, 2250

#### $\mathbf C$

\c@affil . . . 873, 874, 2654, 2655 \c@mpfootnote . . . . . . . . . . 1224 \c@page . . . . . . . 270, 1440, 2132 \c@secnumdepth . 665, 1877, 2514 \centering 1068, 1183, 1277–1279, 1281, 2747 \cha . . . . . . . . . . . . . . 163, 2024 cha document class option . . [3,](#page-2-0) [33](#page-32-0) \change@journal . 140–154, 1374, 2015 \checkindate 249, 250, 256, 257, 392, 1080, 1081, 1260, 1261, 1419, 1420, 1426, 1427, 1557,

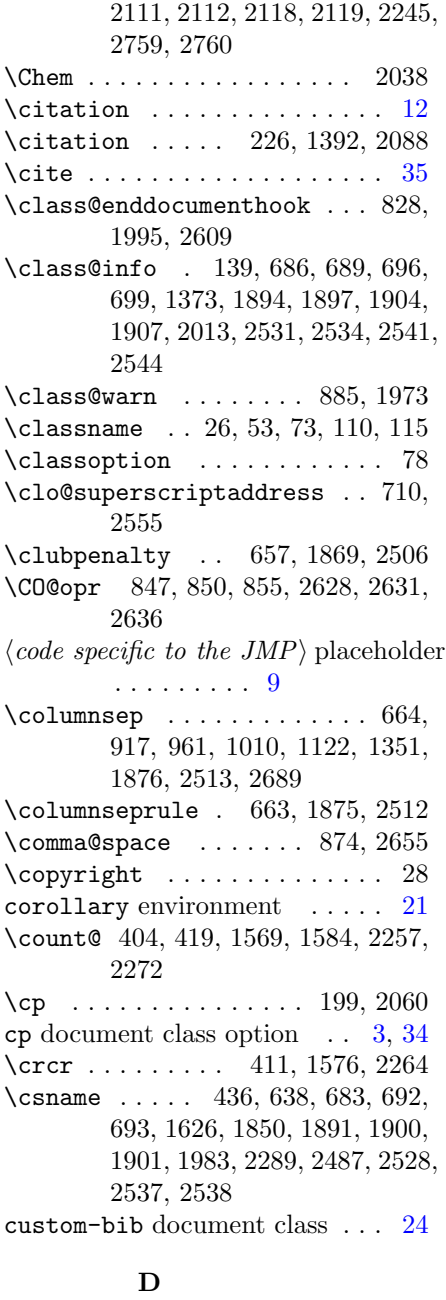

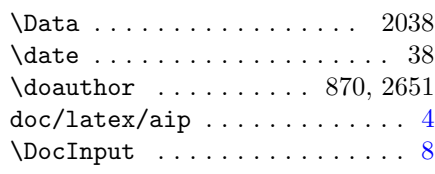

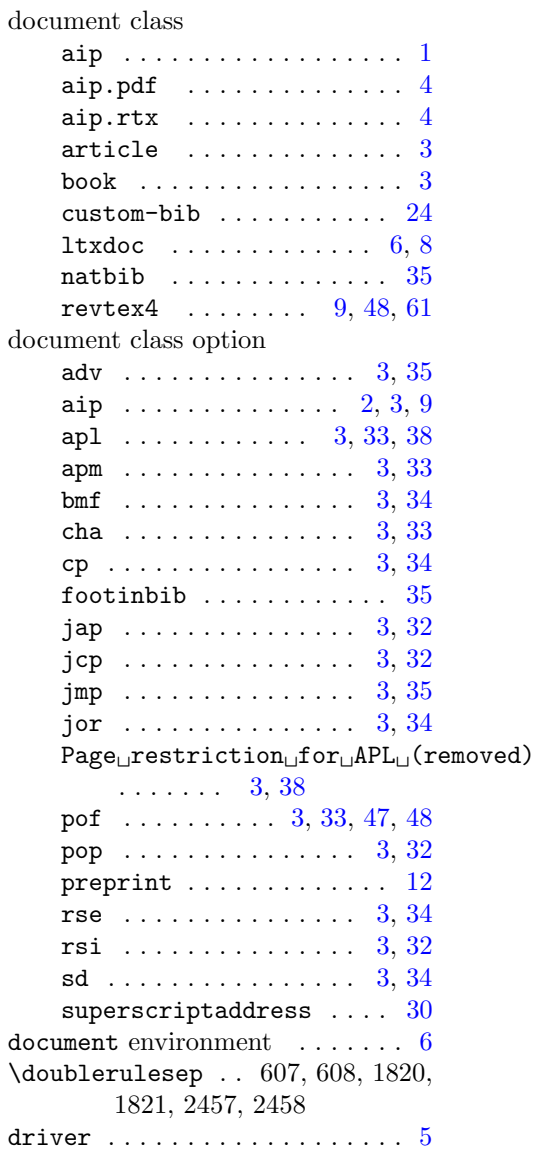

# E

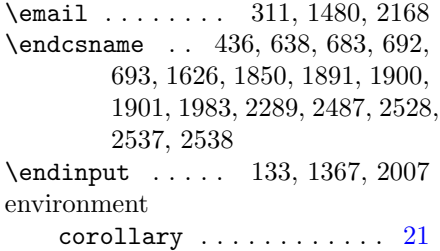

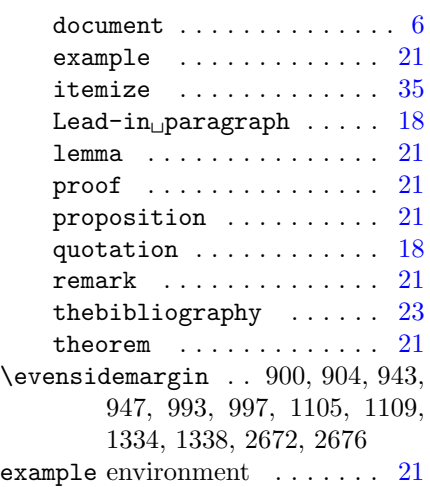

# F

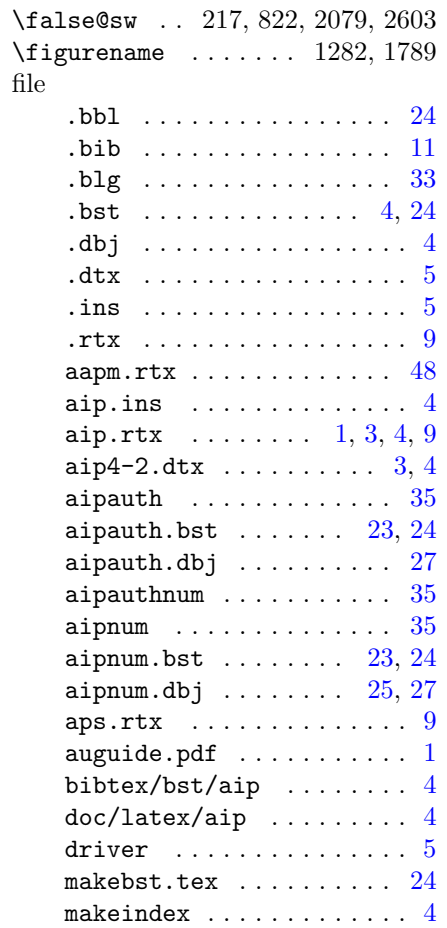

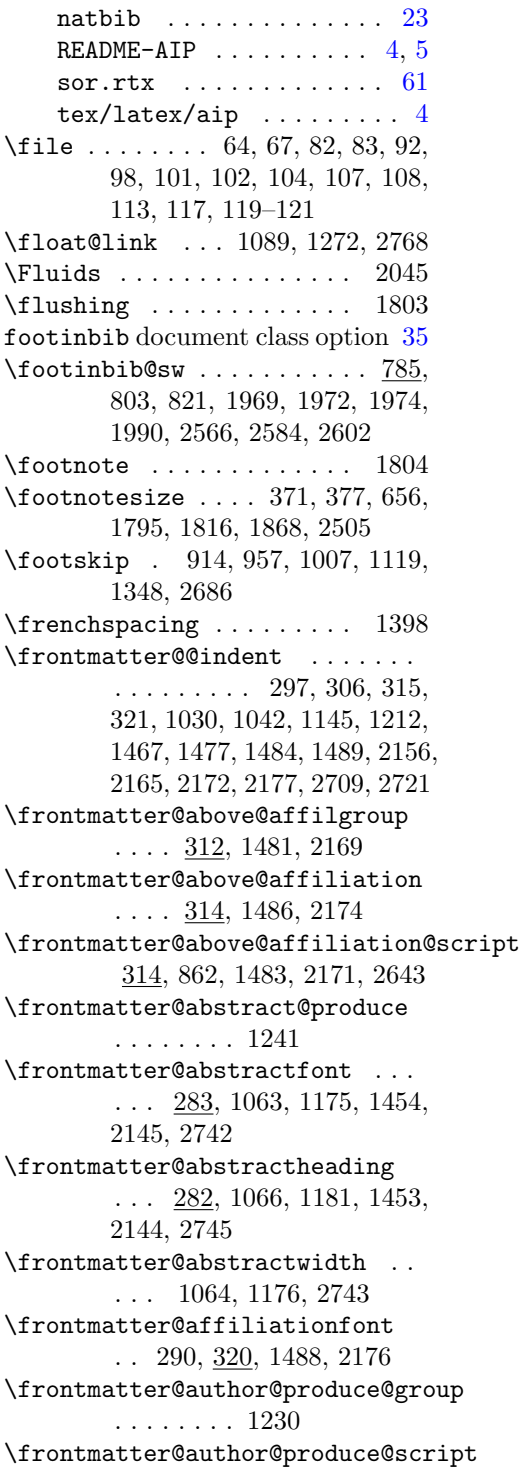

839, 842, 1232, 2620, 2623 \frontmatter@authorbelow . 347, 1515, 2203 \frontmatter@authorformat . [14](#page-13-0) \frontmatter@authorformat 297, 852, 1041, 1211, 1476, 2164, 2633, 2720 \frontmatter@collaboration@above . . . . 325, 1493, 2181 \frontmatter@finalspace . 1249, 1458 \frontmatter@footnote 874, 2655 \frontmatter@footnote@produce 545, 865, 1732, 2396, 2646 \frontmatter@footnote@produce@endnote . . . . . . . . 1732 \frontmatter@footnote@produce@footnote . . . . . . 545, 2396 \frontmatter@footnotetext 921, 965, 1014, 1127, 1355, 2693 \frontmatter@init . . 429, 1594, 2282 \frontmatter@keys@format . 376, 1204, 1542, 2230 \frontmatter@makefnmark . . 339, 1225, 1509, 2197 \frontmatter@PACS@format . 369, 1198, 1536, 2224 \frontmatter@postabstractspace . . . . . . . . 1457 \frontmatter@RRAP@format . . . .  $\ldots$  351, 1045, 1157, 1519, 2207, 2724 \frontmatter@RRAPformat . 1234 \frontmatter@setup . 327, 1226, 1495, 2183 \frontmatter@thefootnote 1984 \frontmatter@title@above . 330, 1498, 2186 \frontmatter@title@below . 330, 1506, 2194 \frontmatter@title@format . . . . . . 330, 1020, 1134, 1499, 2187, 2699 \frontmatter@title@produce . . . . . . . . . . 1228

\frontmatterverbose@sw . . . 842, 2623 G \GenericWarning 134, 1368, 2008 \GetFileInfo . . . . . . . . . . . . 23 \groupauthors@sw . . . 1229, 1918 H \hb@xt@ . . . . . . . . . 389, 427, 574, 615, 1554, 1592, 1760, 1809, 1828, 2242, 2280, 2424, 2465 \headheight 910, 953, 1003, 1115, 1344, 2682  $\heading@cr \ldots \ldots \ldots \ 256,$ 257, 1080, 1081, 1260, 1261, 1426, 1427, 1797, 2118, 2119, 2759, 2760 \headsep . . 911, 954, 1004, 1116, 1345, 2683 \hline 607, 608, 1820, 1821, 2457, 2458 \href . . . . . . . . . 1089, 1272, 2768 \Hy@raisedlink . . . . . . . . . 1981 \hyper@anchorend . . . . . . . 1981 \hyper@anchorstart . . . . . 1981 I \if . . . . . . . . . . . . . . . . . . 1290 \if@filesw .... 225, 1391, 2087 \ifNAT@swa . . . . . . . . . . . 1285 \ignorespaces . . . 573, 871, 1759, 1814, 2423, 2652 \immediate 214, 226, 1381, 1392, 2076, 2088 \indexname . . . . 667, 1879, 2516

### \indexspace . . . 682, 1890, 2527 \Instrum . . . . . . . . . . . . . 2053 \iovs . . . . . . . . . . . . . . 168, 2029 \it . . . . . . . 290, 323, 1491, 2179 \item . 96, 106, 109, 114, 118, 671, 1883, 1978, 2520 itemize environment ....... [35](#page-34-0) \itemsep . . . . . . . . . 1943, 1953  $\text{itshape} \dots \dots \dots \dots \ 482,$ 493, 541, 1279, 1671, 1682,

1728, 2335, 2346, 2392

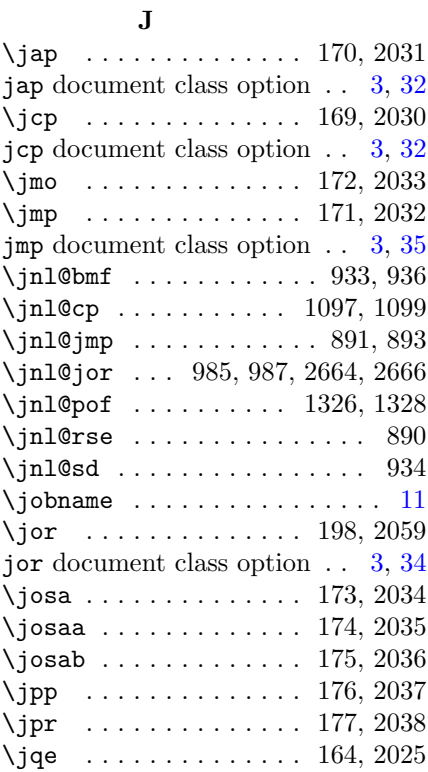

# L

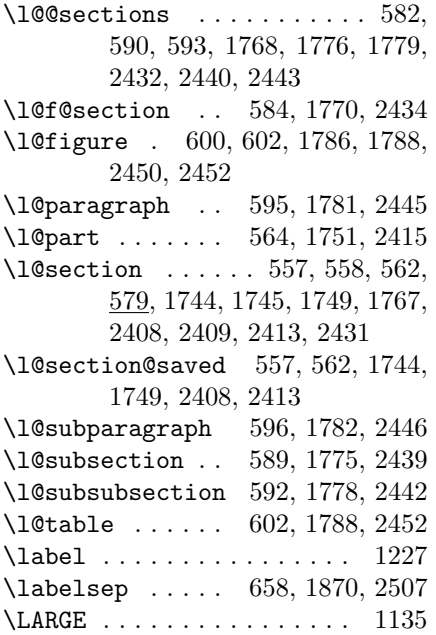

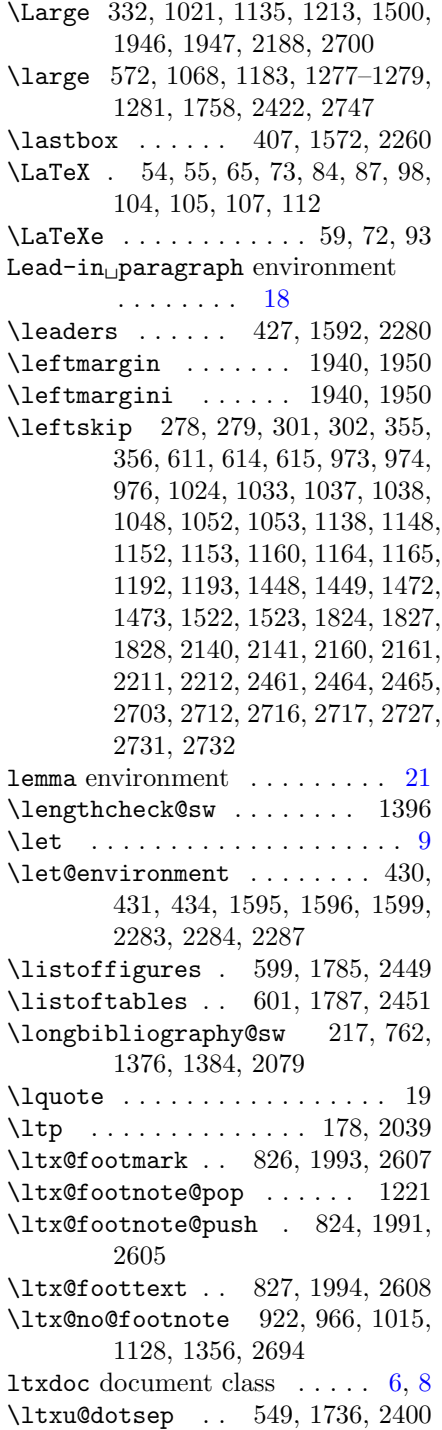

#### M

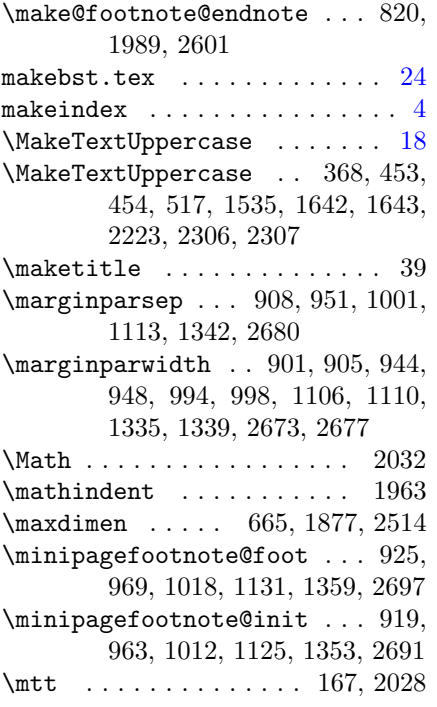

#### N

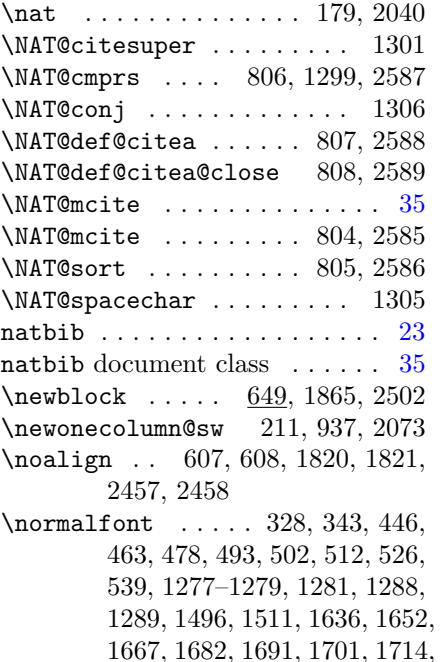

1727, 1980, 2184, 2199, 2299, 2316, 2331, 2346, 2355, 2365, 2378, 2391 \normalsize 493, 502, 1682, 1691, 1925, 1926, 2346, 2355

#### O

\oc . . . . . . . . . . . . . . . 180, 2041 \oddsidemargin 899, 903, 942, 946, 992, 996, 1104, 1108, 1333, 1337, 2671, 2675 \ol . . . . . . . . . . . . . . . 181, 2042 \old@place@bibnumber 786, 1302, 2567 \old@refname .. 233, 1075, 1255, 2095, 2754 \onecolumn@sw 210, 778, 894, 2072 \onecolumngrid . 267, 1437, 2129 \onecolumngrid@pop . 672, 1884, 2521 \onecolumngrid@push 666, 1878, 2515 \onlinecite 797, 817, 1967, 2578, 2598

#### P

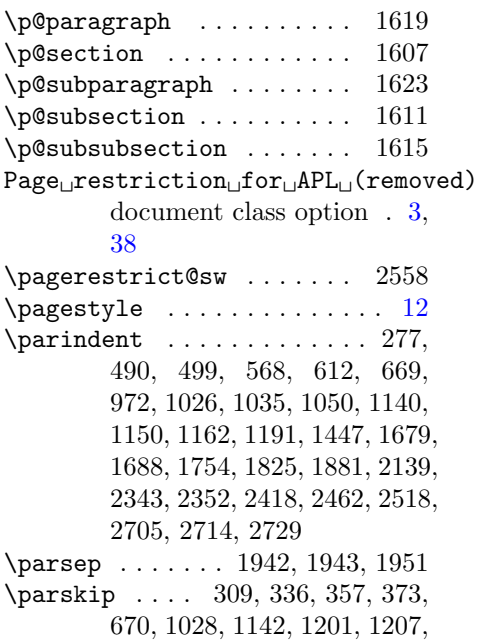

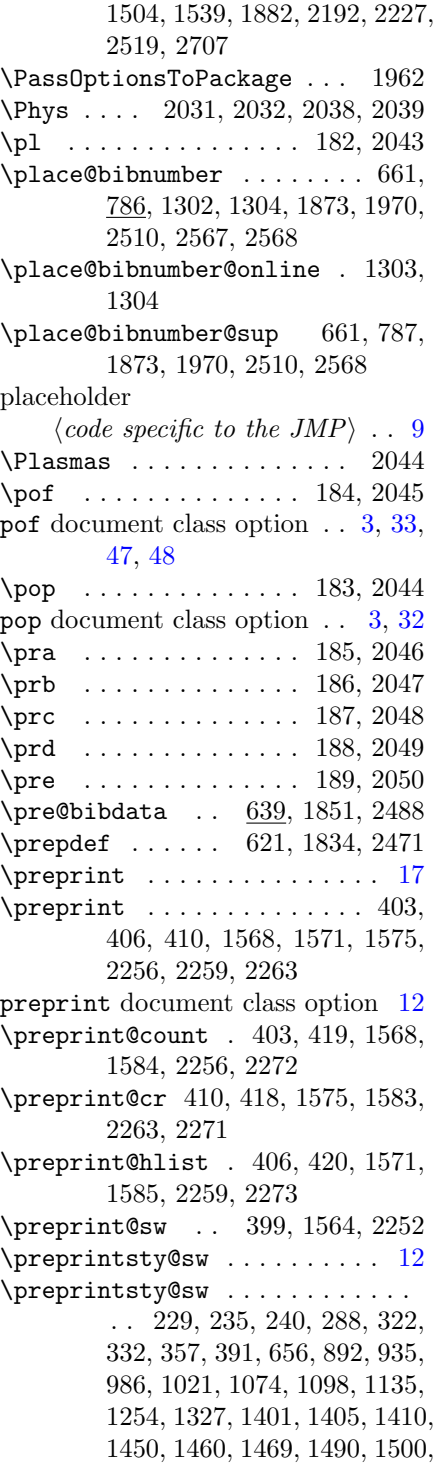

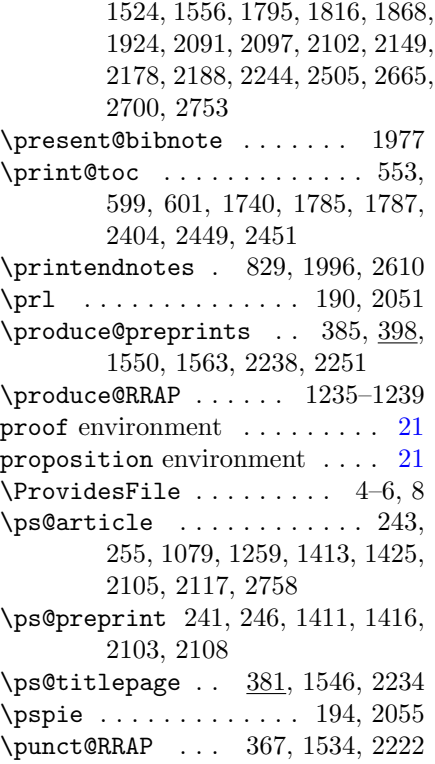

# Q

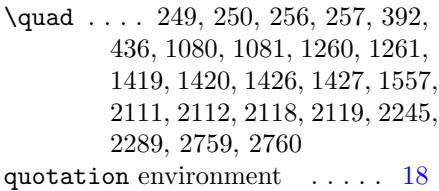

# R

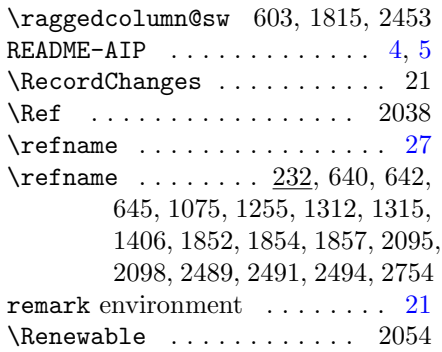

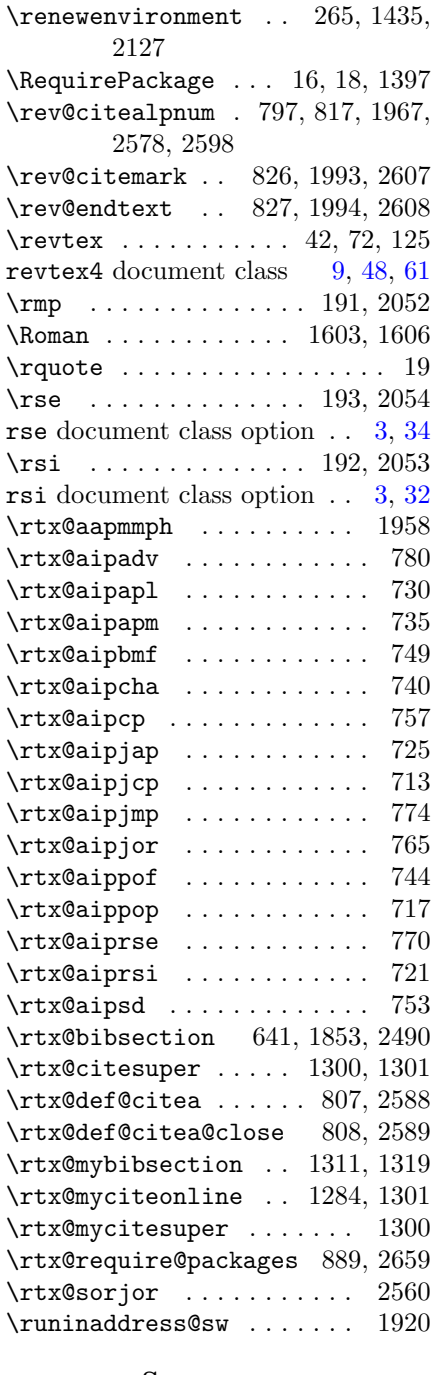

### S

\samepage . . . . . . . . . . . . . . 374, 379, 1202, 1208, 1540, 1544,

### 1802, 2228, 2232

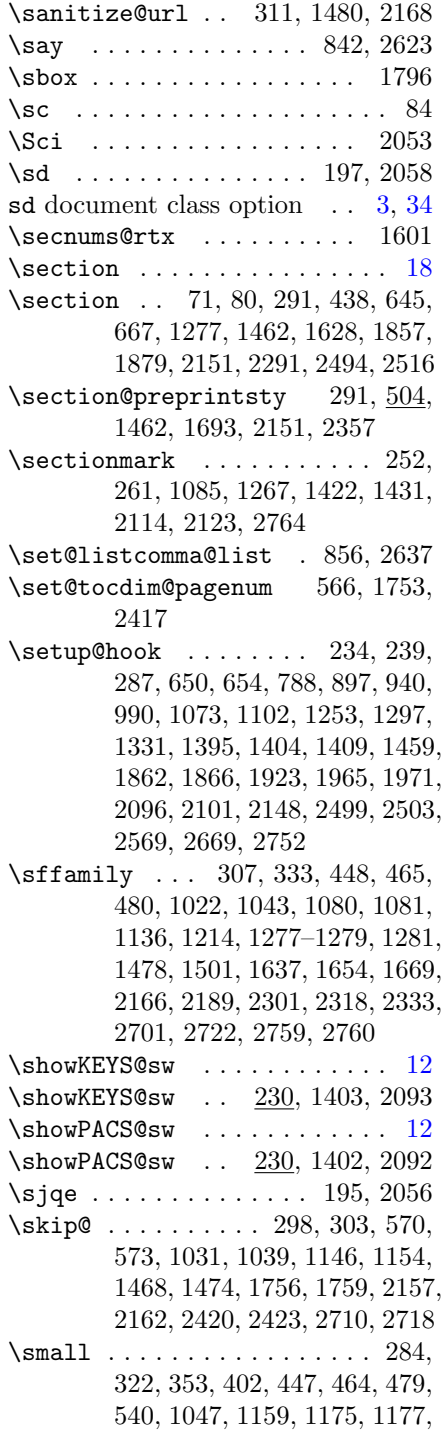

1178, 1184, 1195, 1277–1279, 1281, 1490, 1567, 1795, 1816, 1933, 1934, 2178, 2209, 2255, 2300, 2317, 2332, 2726 sor.rtx  $\ldots \ldots \ldots \ldots \ldots 61$  $\ldots \ldots \ldots \ldots \ldots 61$ \sor@jtitx@sw . 2067, 2069, 2079, 2571, 2592 \sorpreprint . . . . . . 2545, 2616 \sorreprint . . . . . . . 2535, 2614 \splittopskip . . . 913, 956, 1006, 1118, 1347, 2685 \StopEventually . . . . . . . . . . . [6](#page-5-0) \string ........... 226, 552, 554, 842, 1392, 1739, 1741, 2088, 2403, 2405, 2623 \subitem ..... 678, 1888, 2525 \subparagraph . . 495, 1684, 2348 \subsection . 90, 293, 455, 1278, 1463, 1644, 2152, 2308 \subsection@preprintsty . . 293, 504, 1463, 1706, 2152, 2370  $\simeq$   $\simeq$  253, 262, 1086, 1268, 1423, 1432, 2115, 2124, 2765 \substyle@ext 131, 686, 687, 696, 697, 1365, 1894, 1895, 1904, 1905, 2005, 2531, 2532, 2541, 2542 \substyle@post . . . . . . . . . . . . . . . 685, 695, 791, 793, 812, 814, 1378, 1893, 1903, 2530, 2540, 2572, 2574, 2593, 2595 \subsubitem ... 680, 1889, 2526 \subsubsection . . 294, 470, 1279, 1464, 1659, 2153, 2323 \subsubsection@preprintsty 294, 504, 1464, 1719, 2153, 2383 superscriptaddress document class option . . . . . . . . . . [30](#page-29-0) T \t@talAU 838, 849, 873, 874, 2619, 2630, 2654, 2655

\table@hook ........... 1816 \tableft@skip@float 604, 1817,

2454

2455 \tabright@skip@float 604, 1819, 2456 \Temp . . . . . . . . . . . . . . . . . 2039 \TeX . 26, 59, 107, 125, 397, 1562, 2250 tex/latex/aip . . . . . . . . . . . . . [4](#page-3-0) \textheight 915, 958, 959, 1008, 1120, 1349, 1955, 2687 \textsc . . . . . . . . . . . 1789, 1790 \textsuperscript . . . . . . . . 796, 816, 1288, 1307, 1966, 1979, 2577, 2597  $\text{textwidth} \dots \dots \dots \ 916,$ 960, 1009, 1064, 1121, 1176, 1350, 2688, 2743 \thanks . . . . . . . . . . . . . 27, 36 thebibliography environment [23](#page-22-0) \thefootnote .. 825, 1992, 2606 \thempfn . . 825, 1223, 1992, 2606 \thempfootnote ........ 1223 theorem environment . . . . . . . [21](#page-20-0) \thepage . . . . 249, 250, 256, 257, 391, 1080, 1081, 1260, 1261, 1419, 1420, 1426, 1427, 1556, 2111, 2112, 2118, 2119, 2244, 2759, 2760 \theparagraph . . 1617, 1618, 1622 \thepart . . . . . . . . . . 1602, 1603 \thesection . . . 1605, 1606, 1610 \thesubparagraph . . . 1621, 1622 \thesubsection . 1609, 1610, 1614 \thesubsubsection . 1613, 1614, 1618 \thispagestyle .. 269, 668, 1227, 1439, 1880, 2131, 2517 \title . . . . . . . . . . . . . . . . . 25 \title@column ... 918, 962, 1011, 1124, 1352, 2690 \titleblock@produce . . . . 1219 \titlepage . . . . . . . . . . . . . 265 \titlepage@sw . . 289, 1461, 2150

\tablename . . . . . . . . . . . 1790 \tableofcontents . 69, 551, 1738,

\tabmid@skip@float . 604, 1818,

2402

\toc@post . . . . . 598, 1784, 2448 \toc@post@auto . 598, 1784, 2448 \toc@pre . . . . . . 597, 1783, 2447 \toc@pre@auto . . 597, 1783, 2447 \tocdepth@munge . 552, 556, 1739, 1743, 2403, 2407 \tocdepth@restore . . . 554, 561, 1741, 1748, 2405, 2412 \tocdim@min . . . 580, 1766, 2430 \tocleft@ ..... 579, 1765, 2429 \tocleft@pagenum 569, 1755, 2419 \today . . . . . . . . . . . . . . . . . [29](#page-28-0) \today ....... 702, 1910, 2547 \topmargin 909, 952, 1002, 1114, 1343, 2681 \topsep . . . . . . . . . . . 1941, 1952 \topskip ....... 912, 913, 955, 956, 1005, 1006, 1117, 1118, 1346, 1347, 2684, 2685 \true@sw . . . 217, 822, 2079, 2603 \twocolumn@sw 266, 761, 777, 896, 939, 989, 1101, 1330, 1436, 2128, 2668 \twocolumngrid . 272, 1442, 2134 \twoside@sw . 768, 898, 941, 991, 1103, 1332, 2563, 2670 U \unhbox . . . 574, 1760, 1809, 2424 \unskip . . . . . . . . . 363, 573, 858, 871, 1059, 1171, 1287, 1530, 1759, 2218, 2423, 2639, 2652, 2738

\url ....... 17, 46, 50, 51, 56

#### V

\vr . . . . . . . . . . . . . . . 196, 2057 \vss . . . . . . . . . 413, 1578, 2266 \vtop . . . . . . . . . 400, 1565, 2253

#### W

\wastwocol@sw . . . 266, 272, 1436, 1442, 2128, 2134 \write 214, 226, 1381, 1392, 2076, 2088

X

\xdef . . . . . . 838, 849, 2619, 2630

#### Z

\z@skip . . . . . . . . . . . . 336, 373, 574, 1028, 1142, 1201, 1207, 1504, 1539, 1760, 2192, 2227, 2424, 2707

# Change History

#### 4.1b

General: Beta candidate  $b \quad \ldots \quad . \quad 6$ 4.1o \@bibdataout@aip: (AO, 580)

Control .bst at run time.  $\dots$  .  $11$ 

4.1p

General: (AO, 584) Per MD, remove trailing space character from each journal abbreviation: it had caused an extraneous space in the .bbl  $\dots \dots \dots 10$